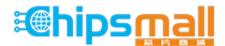

Chipsmall Limited consists of a professional team with an average of over 10 year of expertise in the distribution of electronic components. Based in Hongkong, we have already established firm and mutual-benefit business relationships with customers from, Europe, America and south Asia, supplying obsolete and hard-to-find components to meet their specific needs.

With the principle of "Quality Parts, Customers Priority, Honest Operation, and Considerate Service", our business mainly focus on the distribution of electronic components. Line cards we deal with include Microchip, ALPS, ROHM, Xilinx, Pulse, ON, Everlight and Freescale. Main products comprise IC, Modules, Potentiometer, IC Socket, Relay, Connector. Our parts cover such applications as commercial, industrial, and automotives areas.

We are looking forward to setting up business relationship with you and hope to provide you with the best service and solution. Let us make a better world for our industry!

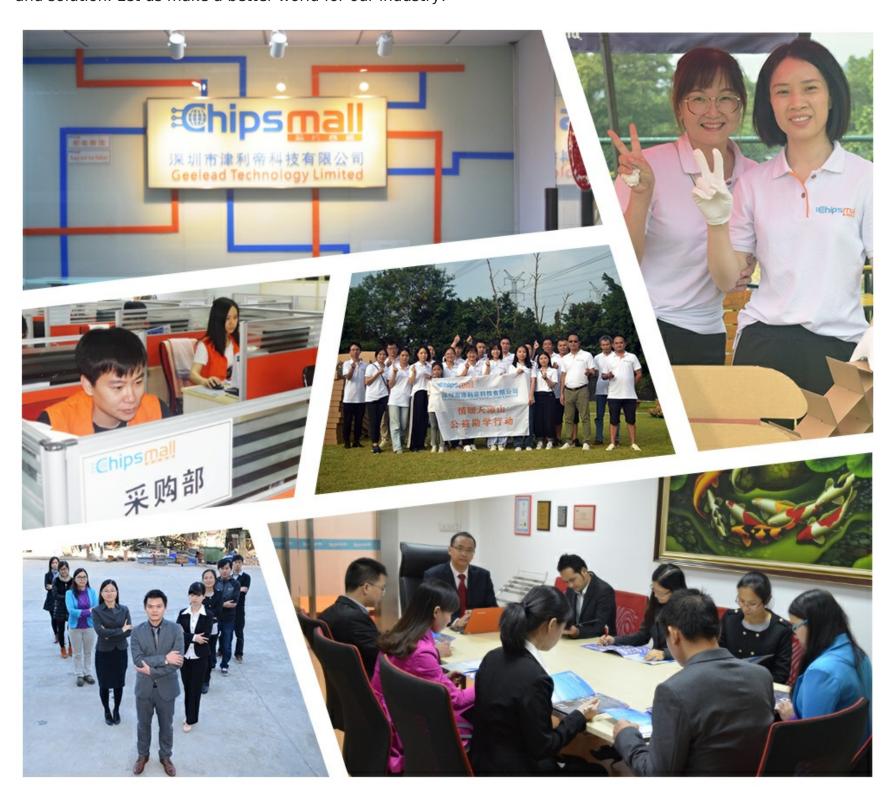

# Contact us

Tel: +86-755-8981 8866 Fax: +86-755-8427 6832

Email & Skype: info@chipsmall.com Web: www.chipsmall.com

Address: A1208, Overseas Decoration Building, #122 Zhenhua RD., Futian, Shenzhen, China

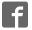

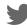

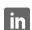

## Evaluates: MAX11253/MAX11254

### **General Description**

The MAX11253/MAX11254 evaluation kit (EV kit) provides a proven design to evaluate the MAX11253/MAX11254 family of 16-bit/24-bit, 6-channel, 64ksps, integrated PGA delta-sigma ADCs. The EV kit includes a graphical user interface (GUI) that provides communication from the target device to the PC. The EV kit can operate in multiple modes:

- Standalone Mode: in "standalone" mode, the EV kit is connected to the PC via a USB cable and performs a subset of the complete EV kit functions with limitations for sample rate, sample size, and no support for coherent sampling.
- 2) FPGA Mode: in "FPGA" mode, the EV kit is connected to an Avnet ZedBoard™ through a low-pin-count FMC connector. ZedBoard features a Xilinx® Zynq® -7000 SoC, which connects to the PC through an Ethernet port, allowing the GUI to perform different operations with full control over mezzanine card functions. The EV kit with FPGA platform performs the complete suite of evaluation tests for the target IC.
- 3) **User-Supplied SPI Mode:** In addition to the USB and FMC interfaces, the EV kit provides a 12-pin Pmod™-style header for user-supplied SPI interface to connect the signals for SCLK, DIN, DOUT, and CNVST.

The EV kit includes Windows XP®, Windows® 7, and Windows 8.1-compatible software for exercising the features of the IC. The EV kit GUI allows different sample sizes, adjustable sampling rates, internal or external reference options, and graphing software that includes the FFT and histogram of the sampled signals.

The ZedBoard accepts a +12V AC-DC wall adapter. The EV kit can be powered by a local +12V supply. The EV kit has on-board transformers and digital isolators to separate the IC from the ZedBoard/on-board processor.

The MAX11253/MAX11254 EV kit comes installed with a MAX11253ATJ+ or MAX11254ATJ+ in a 32-pin TQFN-EP package.

#### **Features and Benefits**

- High-Speed USB Connector, FMC Connector, and Pmod-Style Connector
- 8MHz SPI Clock Capability through FMC Connector
- 8MHz SPI Clock Capability in Standalone Mode
- Various Sample Sizes and Sample Rates
- Collects Up to 1 Million Samples (with FPGA Platform)
- Time Domain, Frequency Domain, and Histogram Plotting
- Sync In and Sync Out for Coherent Sampling (with FPGA Platform)
- On-Board Input Buffers: MAX9632 and MAX44205 (Fully Differential)
- On-Board Voltage References (MAX6126 and MAX6070)
- Proven PCB Layout
- Fully Assembled and Tested
- Windows XP-, Windows 7-, and Windows 8.1-Compatible Software

Ordering Information appears at end of data sheet.

Pmod is a trademark of Digilent Inc.

ZedBoard is a trademark of Avnet, Inc.

Xilinx and Zynq are registered trademarks and Xilinx is a registered service mark of Xilinx, Inc.

Windows and Windows XP are registered trademarks and registered service marks of Microsoft Corporation.

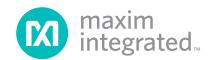

## Evaluates: MAX11253/MAX11254

### **MAX11253/11254 EV Kit Photo**

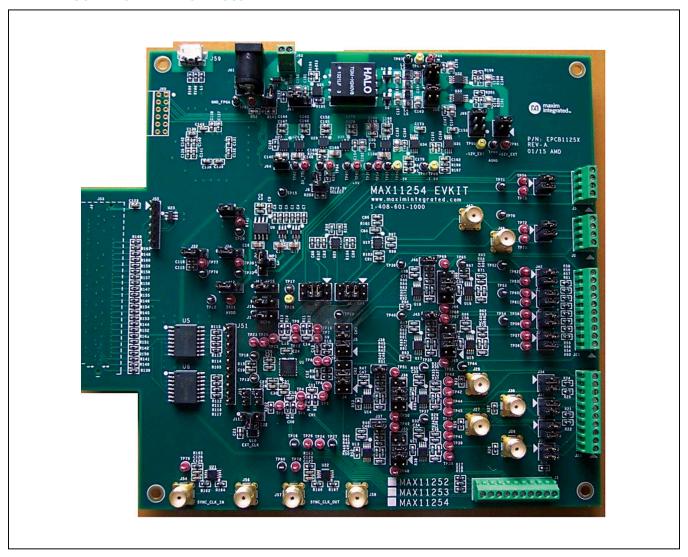

### Evaluates: MAX11253/MAX11254

### **System Block Diagram**

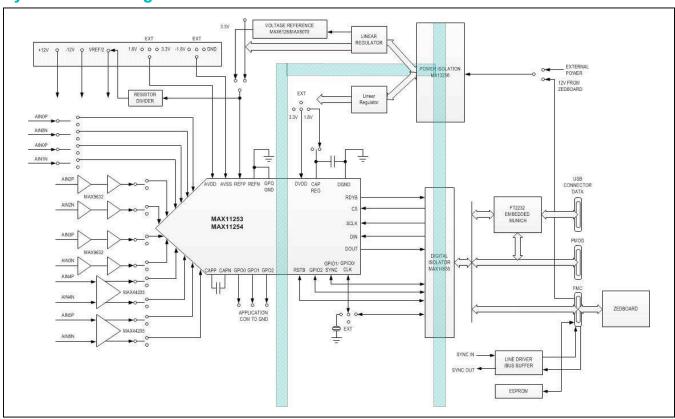

#### MAX11253/MAX11254 EV Kit Files

| FILE                          | DECRIPTION                                     |
|-------------------------------|------------------------------------------------|
| MAX11253_54EVKitSetupV1.0.exe | Application Program (GUI)                      |
| Boot.bin                      | ZedBoard firmware<br>(SD card to boot<br>Zynq) |

#### **Quick Start**

#### **Required Equipment**

- MAX11253/MAX11254 EV kit
- +12V (500mA) power supply
- Micro-USB cable
- ZedBoard FPGA platform (optional – <u>NOT INCLUDED</u> with EVKit)
- Function generator (optional)
- Windows XP, Windows 7, or Windows 8.1 PC with a spare USB port

**Note:** In the following section(s), software-related items are identified by bolding. Text in **bold** refers to items directly from the EV system software. Text in **bold and underline** refers to items from the Windows operating system.

#### **Procedure**

The EV kit is fully assembled and tested. Follow the steps below to verify board operation:

- Visit <a href="http://www.maximintegrated.com/evkitsoft-ware">http://www.maximintegrated.com/evkitsoft-ware</a> to download the latest version of the EV kit software, MAX11253\_54EVKITSetupV1.0.zip. Save the EV kit software to a temporary folder and uncompress the ZIP file.
- 2) Install the EV kit software and USB driver on your computer by running the MAX11253\_54EVKitSetupV1.0.exe program inside the temporary folder. The program files are copied to your PC and icons are created in the Windows <u>Start | Programs</u> menu. At the end of the installation process the installer will launch the installer for the FTDIChip CDM drivers.

### Evaluates: MAX11253/MAX11254

#### For Standalone mode:

- 1) Verify that all jumpers are in their default positions for the EV kit board (Table 2).
- Connect the PC to the EV kit using a micro-USB cable
- 3) Connect the +12V adapter to the EV kit.
- 4) Start the EV kit software by opening its icon in the <u>Start | Programs</u> menu. The EV kit software appears as shown in <u>Figure 1</u>. From the <u>Device</u> menu select <u>Standalone</u>. Verify that the lower left status bar indicates the EV Kit hardware is <u>Connected</u>.

#### For FPGA mode (when connected to a Zedboard):

- Connect the Ethernet cable from the PC to the Zed-Board and configure the Internet Protocol Version 4 (TCP/Ipv4) properties in the local area connection to IP address 192.168.1.2 and subnet Mask to 255.255.255.0.
- 2) Verify that the ZedBoard SD card contains the Boot. bin file for the MAX11253/MAX11254 EV kit.
- 3) Connect the EV kit FMC connector to the ZedBoard FMC connector. Gently press them together.
- 4) Verify that all jumpers are in their default positions for the ZedBoard (Table 1) and EV kit board (Table 2).
- 5) Connect the 12V power supply to the ZedBoard. Leave the Zedboard powered off.
- 6) Enable the ZedBoard power supply by sliding SW8 to ON and connect the +12V adapter to the EV kit.

7) Start the EV kit software by opening its icon in the <u>Start | Programs</u> menu. The EV kit software appears as shown in <u>Figure 1</u>. From the <u>Device</u> menu select <u>FPGA</u>. Verify that the lower left status bar indicates the EV Kit hardware is <u>Connected</u>.

#### For Either Standalone or FPGA Mode:

- Connect the positive terminal of the function generator to the AIN0D+ (TP1) test point on the EV kit. Connect the negative terminal of the function generator to the AIN0D- (TP2) test point on the EV kit.
- 2) Configure the signal source to generate a 100Hz,  $1V_{P-P}$  sinusoidal wave with +1V offset.
- 3) Turn on the function generator.
- 4) In the Device menu, choose either standalone or the FPGA option. In the configuration group, select Channel 0 and click Convert in the serial interface menu.
- 5) Click on the Scope tab.
- 6) Check the **Remove DC Offset** checkbox to remove the DC component of the sampled data.
- 7) Click the **Capture** button to start the data analysis.
- 8) The EV kit software appears as shown in Figure 1.
- Verify that the frequency, which is displayed on the right, is approximately 100Hz. The scope image has buttons in the upper right corner that allow zooming in to detail.

**Table 1. ZedBoard Jumper Settings** 

| JUMPER                            | SHUNT POSITION                  | DESCIPTION                                         |
|-----------------------------------|---------------------------------|----------------------------------------------------|
| J18                               | 1-2                             | VDDIO set for 3.3V.                                |
| JP11<br>JP10<br>JP9<br>JP8<br>JP7 | 2-3<br>1-2<br>1-2<br>2-3<br>2-3 | Boot from SD Card                                  |
| J12                               | NA                              | SD Card installed                                  |
| J20                               | NA                              | Connected to 12V wall adapter                      |
| SW8                               | OFF                             | ZedBoard power switch, OFF while connecting boards |

Table 2. MAX11253/MAX11254 Board Jumper Settings

| HEADER | JUMPER<br>POSITION | DESCRIPTION                                                                    |  |
|--------|--------------------|--------------------------------------------------------------------------------|--|
|        | 1-2*               | Use MAX6126 3.0V as VREF signal                                                |  |
| JMP1   | 1-3                | Use MAX6070 3.0V as VREF signal                                                |  |
|        | 1-4                | Use MAX6070 1.8V as VREF signal                                                |  |
| J8     | Open*              | Generate +3.3V for DVDD                                                        |  |
| 30     | 1-2                | Generate +2.0V for DVDD                                                        |  |
| J10    | 1-2*               | Select +3.3V or +2.0V as DVDD                                                  |  |
| 310    | 2-3                | Select +1.8V as DVDD                                                           |  |
|        | Open*              | U1 uses internal clock                                                         |  |
| J11    | 1-2                | External clock from FPGA                                                       |  |
|        | 2-3                | External clock from U10                                                        |  |
| 140    | 1-2*               | Select +3.3V as AVDD                                                           |  |
| J12    | 2-3                | Select +1.8V as AVDD                                                           |  |
|        | 1-2*               | Select AVSS as REFN                                                            |  |
| J13    | 2-3                | Select REFN_S from J1 as<br>REFN for external sense point                      |  |
| 14.4   | Open*              | Use internal 1.8V subregulator if DVDD ≥ 2.0V                                  |  |
| J14    | 1-2                | Use DVDD for internal logic if DVDD ≤ 2.0V                                     |  |
| 14.5   | Open*              | Use TP23 as GPIO1                                                              |  |
| J15    | 1-2                | Use external SYNC signal                                                       |  |
| 146    | 1-2*               | Select REFP_F signal as REFP input                                             |  |
| J16    | 2-3                | Select REFP_S signal from J1 as REFP input                                     |  |
| 14.7   | 1-2*               | Use AGND as AVSS. Use this setting if AVDD is +3.3V                            |  |
| J17    | 2-3                | Use -1.8V as AVSS. Use this setting if AVDD is +1.8V                           |  |
| 10.4   | 1-2*               | Use VREF as REFP_F                                                             |  |
| J24    | 2-3                | Use AVDD as REFP_F                                                             |  |
| J31    | 1-2*               | Short AIN2.1- (J27, TP38) to<br>AGND and for U11 noninverting<br>configuration |  |
| JSI    | 3-4*               | Short AIN2.1+ (J28, TP39) to<br>AGND and for U11 inverting<br>configuration    |  |

| HEADER | JUMPER<br>POSITION | DESCRIPTION                                                                    |
|--------|--------------------|--------------------------------------------------------------------------------|
| J32    | 1-2*               | Short AIN2.3- (J29, TP42) to<br>AGND and for U12 noninverting<br>configuration |
| 332    | 3-4*               | Short AIN2.3+ (J30, TP43) to<br>AGND and for U12 inverting<br>configuration    |
| J33    | 1-2*               | Short AIN2.2- (TP40) to AGND and for U13 noninverting configuration            |
| 333    | 3-4*               | Short AIN2.2+ (TP41) to<br>AGND and for U13 inverting<br>configuration         |
| 10.4   | 1-2*               | Short AIN2.4- (TP44) to AGND and for U14 noninverting configuration            |
| J34    | 3-4*               | Short AIN2.4+ (TP45) to<br>AGND and for U14 inverting<br>configuration         |
|        | 1-2*               | Connect output of U11 to inverting input of U13                                |
| J35    | 3-4                | Connect AIN2.2- (TP40) to inverting input of U13                               |
| 333    | 5-6                | Connect output of U11 to noninverting input of U13                             |
|        | 7-8*               | Connect AIN2.2+ (TP41) to noninverting input of U13                            |
|        | 1-2*               | Connect output of U12 to inverting input of U14                                |
| J36    | 3-4                | Connect AIN2.4- (TP44) to inverting input of U14                               |
|        | 5-6                | Connect output of U12 to noninverting input of U14                             |
|        | 7-8*               | Connect AIN2.4+ (TP45) to noninverting input of U14                            |
| J37    | Open*              | No offset to U13 noninverting input                                            |
|        | 1-2                | Offset U13 output by VREF/2                                                    |
| J38    | Open*              | No offset to U14 noninverting input                                            |
|        | 1-2                | Offset U14 output by VREF/2                                                    |

Table 2. MAX11253/MAX11254 Board Jumper Settings (continued)

| HEADER           | JUMPER<br>POSITION | DESCRIPTION                                                            |
|------------------|--------------------|------------------------------------------------------------------------|
| J39              | 1-2*               | Short AIN3.1- (TP56) to AGND and for U15 noninverting configuration    |
| 339              | 3-4*               | Short AIN3.1+ (TP57) to<br>AGND and for U15 inverting<br>configuration |
| J40              | 1-2*               | Short AIN3.3- (TP60) to AGND and for U16 noninverting configuration    |
| J <del>4</del> 0 | 3-4*               | Short AIN3.3+ (TP61) to<br>AGND and for U16 inverting<br>configuration |
| J41              | 1-2*               | Short AIN3.2- (TP58) to AGND and for U17 noninverting configuration    |
| J41              | 3-4*               | Short AIN3.2+ (TP59) to<br>AGND and for U17 inverting<br>configuration |
| 140              | 1-2*               | Short AIN3.4- (TP62) to AGND and for U18 noninverting configuration    |
| J42              | 3-4*               | Short AIN3.4+ (TP63) to<br>AGND and for U18 inverting<br>configuration |
|                  | 1-2*               | Connect output of U15 to inverting input of U17                        |
| J43              | 3-4                | Connect AIN3.2- (TP58) to inverting input of U17                       |
| 343              | 5-6                | Connect output of U15 to noninverting input of U17                     |
|                  | 7-8*               | Connect AIN3.2+ (TP59) to noninverting input of U17                    |
|                  | 1-2*               | Connect output of U16 to inverting input of U18                        |
| J44              | 3-4                | Connect AIN3.4- (TP62) to inverting input of U18                       |
|                  | 5-6                | Connect output of U16 to noninverting input of U18                     |
|                  | 7-8*               | Connect AIN3.4+ (TP63) to noninverting input of U18                    |
| J45              | Open*              | No offset to U17 noninverting input                                    |
|                  | 1-2                | Offset U17 output by VREF/2                                            |

| HEADER | JUMPER<br>POSITION | DESCRIPTION                                                                   |  |
|--------|--------------------|-------------------------------------------------------------------------------|--|
| J46    | Open*              | No offset to U18 noninverting input                                           |  |
|        | 1-2                | Offset U18 output by VREF/2                                                   |  |
| J49    | 1-2*               | Short AIN4+ (J47, TP72) to<br>AGND                                            |  |
| J49    | 3-4*               | Short AIN4- (J48, TP73) to<br>AGND                                            |  |
| 150    | 1-2*               | Short AIN5+ (TP74) to AGND                                                    |  |
| J50    | 3-4*               | Short AIN5- (TP75) to AGND                                                    |  |
| 100    | Open*              | Use external +12V source                                                      |  |
| J63    | 1-2                | Use +12V from ZedBoard                                                        |  |
|        | Open               | If connected to ZedBoard FPGA                                                 |  |
| J64    | 1-2*               | If connected to PC through USB interface                                      |  |
| ICE    | 1-2*               | Enable U28 H-bridge transformer driver to use on-board ±15V supply generation |  |
| J65    | 2-3                | Disable U28 and use and external ±15V supply to TP83, TP86, and TP87          |  |
| 100    | 1-2                | Use an external -15V power supply, connected to TP86                          |  |
| J66    | 3-4*               | Use U28 driver to generate isolated -15V                                      |  |
| 167    | 1-2                | Use an external +15V power supply, connected to TP83                          |  |
| J67    | 3-4*               | Use U28 driver to generate isolated +15V                                      |  |
| J68    | 1-2                | Use an external +12V power supply to TP91 as VCC                              |  |
| J00    | 3-4*               | Use on-board +12V from U32<br>LDO as VCC                                      |  |
|        | 1-2                | AGND as VEE                                                                   |  |
| J69    | 3-4                | Use an external -12V power supply to TP90 as VEE                              |  |
|        | 5-6*               | Use on-board -12V from U33<br>LDO as VEE                                      |  |

<sup>\*</sup>Default configuration

### Evaluates: MAX11253/MAX11254

### **General Description of Software**

The main window of the EV kit software contains seven tabs: Configuration, Scope, DMM, Histogram, FFT, Scan Mode, and Registers. The Configuration tab provides control for the ADC configuration including calibration and data capture. The other six tabs are used for evaluating the data captured by the ADC.

### **Configuration Tab**

The Configuration tab provides an interface for selecting and configuring the ADC from a functional perspective. Select the desired **Device** for either Standalone or FPGA in the dropdown menu and the corresponding properties of the device are displayed including Channel number, Sample Rate, Number of Samples, Reference Voltage, Sequencing Mode, Calibration, GPO/GPIO selection, Input Path (Direct or internal PGA), Delta-Sigma Modulator type selection for different Data Format and Conversion Mode, Serial Interface function (Convert, and Read All), Power setting (NOP, Power Down, and Standby), Reset Registers, and RSTB Reset, Clock/ SYNC (Internal or External Clock, and Disable or Enable SYNC Mode), and Other for Disable or Enable Current Sink/Source and CAPREG LDO.

The sample settings are available on the left of the configuration menu, which allow the user to select the Channel, Sample Rate, Number of Samples and Clock Source if FPGA device is used.

The Read Data and Status information is displayed on the right, which shows the data in both voltage and Hex, the sample rate, and power state for the selected channel. In addition, if there are any errors, the indicator lights will turn red.

#### **Channel Selection**

To select the desired channel among the six available channels, click Channel # dropdown menu at the top left and select the desired channel from 0 to 5. The default selection is Channel 0.

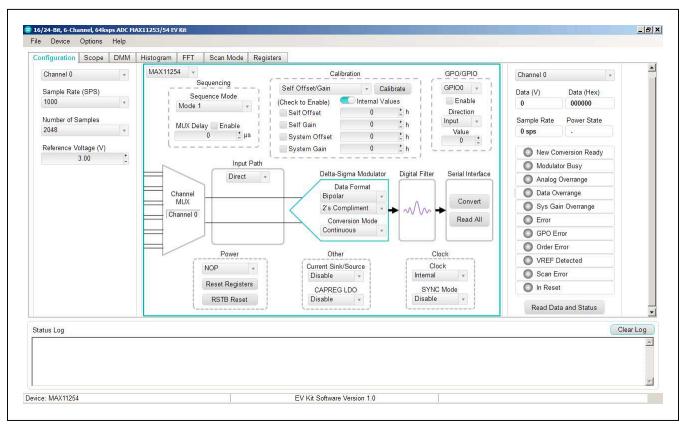

Figure 1. EV Kit Software (Configuration Tab)

#### Sample Rate (SPS)

To select the desired data rate for single-cycle mode from 50sps to 12800sps and for continuous mode data rate from 1.9sps to 64000sps, choose the **Sample Rate (SPS)** from the dropdown menu below the **Channel #** selection.

#### Reference Voltage

There are three different reference voltages available on board: MAX6070AUT18+ (1.8V), MAX6070AUT30+ (3.0V), and MAX6126AASA30+ (3.0V). To select 1.8V, place JMP1 from position 1 to 4. To select 3.0V MAX6070 with  $\pm 0.04\%$  accuracy, place JMP1 from position 1 to 3. To select 3.0V MAX6126 with  $\pm 0.02\%$  accuracy, place JMP1 from position 1 to 2.

#### **Sequencer Mode**

To change the sequencer mode, click the **Sequence Mode** selection below the **Sequencing** menu and select Mode 1, 2, or 3 as desired. Check the **GPO Sequencer Mode** box to enable GPO/GPIO function in mode 3. In addition, check the Enable box to enable the **MUX and GPO Delay**. Choose the desired delay in microseconds by clicking on the + or – buttons.

#### **ADC Calibration**

Two types of software calibration for offset and gain are available: Self calibration and system calibration.

The primary mode for calibration is using the dropdown list to select a calibration mode, followed by clicking the Calibrate button. The checkboxes for Self Offset, Self Gain, System Offset, and System Gain allow for the user to enable or disable the calibration values. The calibration values can also be changed manually by entering a hex value in the numeric box.

#### **GPO/GPIO**

To select GPO or GPIO ports, choose the option under the **GPO/GPIO** dropdown menu and check the **Enable** box.

#### **Input Path**

Select **Direct** under the **Input Path** dropdown menu to bypass the internal amplifiers and apply the analog input signals directly to the MAX11253/MAX11254 inputs or to use the external amplifiers.

Select **PGA** under the **Input Path** dropdown menu to use the internal programmable gain amplifiers.

#### **Delta-Sigma Modulator**

To select the desired data format, click the **Data Format** dropdown menu under the **Delta-Sigma Modulator** section and choose either Bipolar or Unipolar with two's complement or offset binary options.

Three conversion modes are provided: Continuous, Single Cycle, and Single Continuous. Click the Conversion Modes dropdown menu under the Delta-Sigma Modulator section to select the desired conversion mode.

Evaluates: MAX11253/MAX11254

#### **Serial Interface**

To starting converting, click the **Convert** button under the Serial interface section. To read all registers, click the **Read All** button.

#### **Power**

The MAX11253/MAX11254 EV kit features three power-down states: **Normal Operating Power (NOP)**, **Power down**, **and Standby**. Select the desired power state by clicking the drop-down menu under the **Power** section.

To reset the configuration settings back to default values, press the **Reset Registers** button.

To exercise the power-on reset feature, click the **RSTB** button.

#### Clock/SYNC

The internal clock mode is set at default condition. To use the external clock provided on-board, select **External** under the **Clock/SYNC** section and install jumper J11 from 2-3. To user-supplied external clock, select External under the **Clock/SYNC** section and install jumper J11 from 1-2. In addition, the Sync mode can be enabled or disabled by clicking the drop-down menu under this **Clock/SYNC** section and install jumper J15. The Sync signal should be provided externally.

#### Other

To enable (J14 open) or disable (J14 installed and  $V_{DDVD} \le 2.0V$ ) the internal **CAPREG LDO** for digital and I/O supply, select this option from the drop-down menu under the **Other** section. Additionally, **Current Sink/Source** can also be disabled or enabled under this section.

#### **Read Data and Status**

The **Read Data and Status** on the far right hand side of this **Configuration** menu depicts the received data and status of the device such as the selected channel, data rate, sample rate, and power state. Click the **Read Data and** Status button to view the updated status.

To save a configuration, select Save ADC Config As... in the File menu. This saves all the ADC register values to a XML file. To load a configuration, select Load ADC Config in the File menu. When the XML file is loaded, all the register values in the file are written to the ADC.

### Evaluates: MAX11253/MAX11254

### Scope Tab

The Scope tab sheet is used to capture data and display it in the time domain. The desired **Channel #**, **Sample Rate**, **Number of Samples**, **Display Unit**, **Average Samples**, and **Resolution Selection** can also be set in this tab if they were not appropriately adjusted in other tabs. The **Display Unit** drop-down list allows counts in LSB and voltages in V, mV, or  $\mu$ V. Once the desired configuration is

set, click on the **Capture** button. The right side of the tab sheet displays details of the waveform, such as average, standard deviation, maximum, minimum, and fundamental frequency as shown in Figure 2.

To save the captured data to a file, select **Options > Save Graph > Scope**. This saves the setting on the left and the data captured to a CSV file.

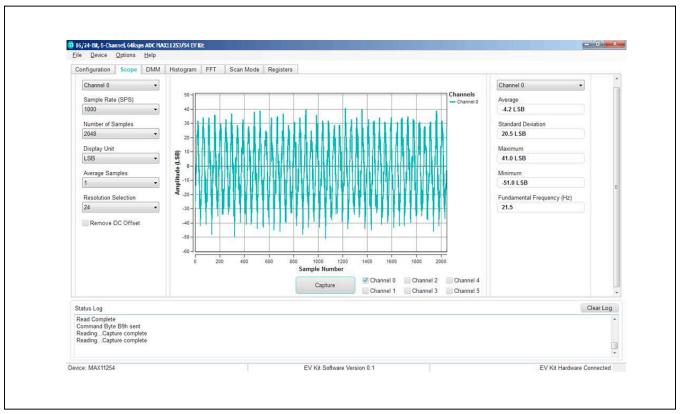

Figure 2. EV Kit Software (ScopeTab)

Evaluates: MAX11253/MAX11254

#### **DMM Tab**

The **DMM** tab sheet provides the typical information as a digital multimeter. Once the desired configuration is set,

click on the **Capture** button. Figure 3 displays the results shown by the **DMM** tab when a 1.5V signal is applied to AIN0+ and 1.0V to AIN0-.

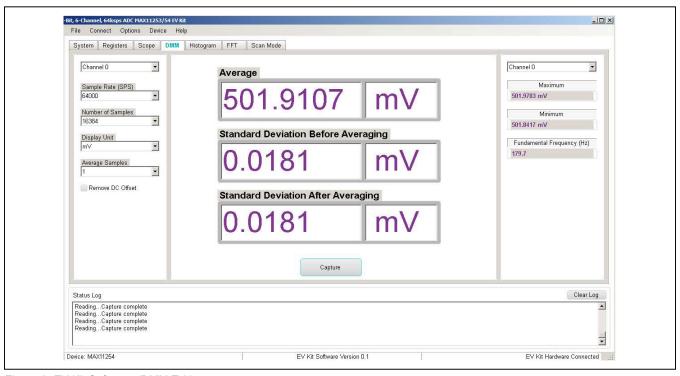

Figure 3. EV Kit Software (DMM Tab)

### Evaluates: MAX11253/MAX11254

#### **Histogram Tab**

The **Histogram** tab sheet is used to show the histogram of the data. Sample rate and number of samples can also be set in this tab if they were not appropriately adjusted in other tabs. Once the desired configuration is set, click on the **Capture** button. The right side of the tab sheet displays details of the histogram such as average, standard deviation, maximum, minimum, peak-to-peak noise, effective resolution, and noise-free resolution as shown in Figure 4.

The histogram tab is enabled at default. Using the histogram will slow down the GUI response. To disable it, check the **Disable Histogram** box.

To save the histogram data to a file, go to **Options > Save Graph > Histogram**. This saves the setting on the left and the histogram data captured to a CSV file.

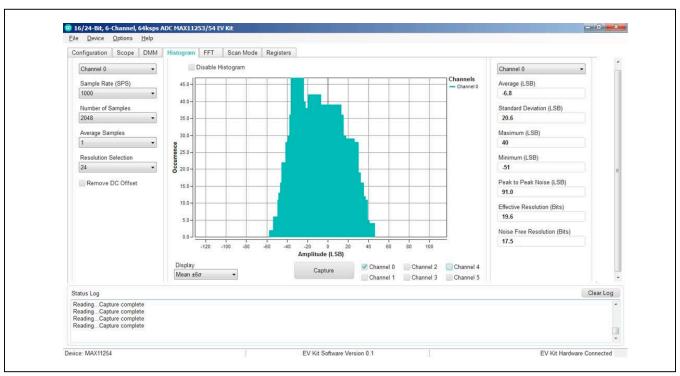

Figure 4. EV Kit Software (Histogram Tab)

### Evaluates: MAX11253/MAX11254

#### **FFT Tab**

The FFT tab sheet is used to display the FFT of the data. The Sample Rate, Number of Samples, Resolution and Window Function type can be set as desired. To calculate the Adjusted Input Signal frequency for Coherent Sampling, enter the Input Signal frequency in Hertz and push the Calculate button. Once the preferred configuration is set, click on the Capture button. The right side of the tab displays the performance based on the FFT, such as fundamental frequency, SNR, SINAD, THD, SFDR, ENOB, and Noise Floor as shown in Figure 5.

To save the FFT data to a file, go to **Options > Save Graph > FFT**. This saves the setting on the left and the FFT data captured to a CSV file.

When coherent sampling is needed, this tab allows the user to calculate the external clock frequency applied to the board. Adjust the input frequency of the low-jitter clock to the value as shown in the **Adjusted Master Clock (Hz)** and apply it to the EV KIT EXT\_CLK connector. See the <u>Sync Input and Sync Output</u> section before using this feature.

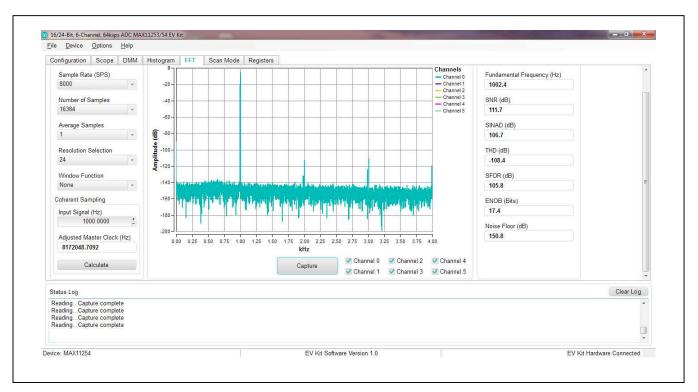

Figure 5. EV Kit Software (FFT Tab)

Evaluates: MAX11253/MAX11254

<u>Figure 6</u> shows the setup Maxim Integrated uses to capture data for coherent sampling.

For coherent FFT evaluation, use the jumper settings from  $\underline{\text{Table 2}}$  for proper configurations. The low-jitter clock is synchronized with the signal generator at 10MHz from the ZedBoard. To achieve coherent sampling, click on the

Calculate button and enter the Adjusted Master Clock (Hz) frequency of approximately 8.192MHz into our low-jitter clock. Timing for all SPI timing and sampling rate are based off the system clock.

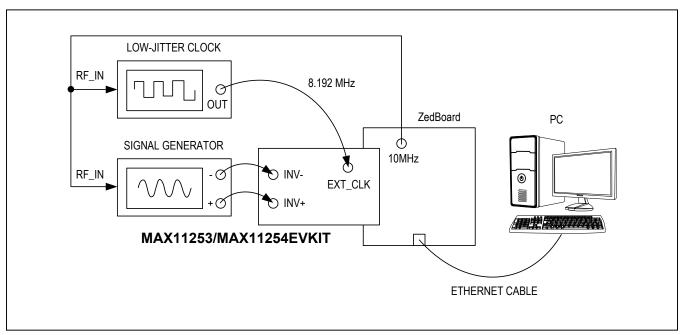

Figure 6. EV Kit Coherent Sampling Setup

### Evaluates: MAX11253/MAX11254

#### Scan Mode Tab

The **Scan Mode** tab is used to perform selected data conversions and read the converted data.

In the **Sequence Setting** section at the bottom, set the desired sequencer mode (1 to 3) from the **Sequence Mode** drop-down menu and select whether to assert the RDYB pin **after one channel** or **after scan completes** options under the **RDYB** menu. Check the **GPO Sequencer Mode** and **Enable** boxes as desired. Then set the conversion time delay in µs for MUX and GPO by clicking on the + or - buttons under the **MUX Delay** and **GPO Delay** menu, allowing for high impedance source networks to stabilize after the channels are selected. Finally press the **Read All button** to view the selected settings.

In the **Read Data** section on top, select the desired unit in either LSB or voltage (V, mV, or  $\mu$ V) under the **Display Unit** drop-down menu. Then choose the desired sample rate by clicking on the **Sample Rate** drop-down menu under. Finally, click the Scan button to start converting and press the **Read Data** button to view the converted data displayed on the right hand side as shown in Figure 7.

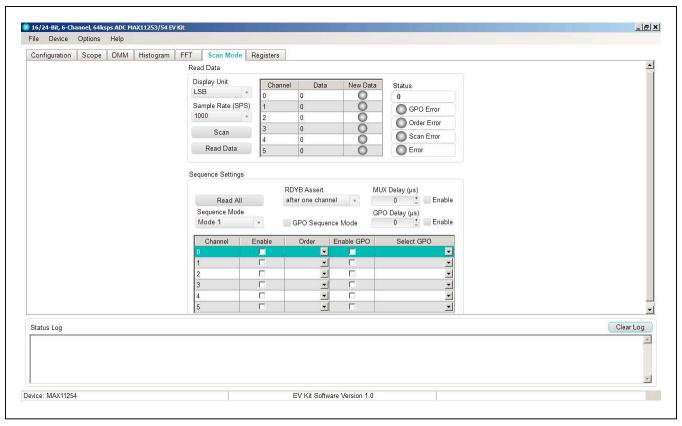

Figure 7. EV Kit Software (Scan Mode Tab)

### Evaluates: MAX11253/MAX11254

#### **ADC Registers Tab**

The **Registers** tab sheet shows the device registers on the left. The middle section shows the descriptions of the selected register. Click **Read All** to read all registers and refresh the window with the register settings. To write a register first select the hex value in the **Value** column, type the desired hex value and press **Enter**.

The command byte is on the right side of the tab sheet. This byte precedes all SPI transactions and is described in the IC datasheet. To send a command byte enter a hex value in the numeric box and click the **Send** button. The command byte has two different formats including **Conversion Command** and **Register Read/Write**. Select the radio button for the desired mode to see the bit description in the table. See Figure 8.

### **Detailed Description of Hardware**

The MAX11253/MAX11254 EV kit provides a proven signal path and board layout to demonstrate the performance of the MAX11253/MAX11254 16-/24-bit, delta-sigma ADCs. Included in the EV kit are digital isolators, isolated DC-DC converters, ultra-low-noise LDOs to all supply pins of the IC, on-board reference (MAX6126 and MAX6070), precision amplifiers (MAX9632 and MAX44205) for analog inputs, and sync-in and sync-out signals for coherent sampling.

An on-board FTDI controller is provided to allow for evaluation in standalone mode, which has limitations on maximum sample speed and on sample depth. The EV kit can be used with FPGA to achieve full speed and a larger sample depth.

The EV kit supports a number of different devices as listed in Table 3.

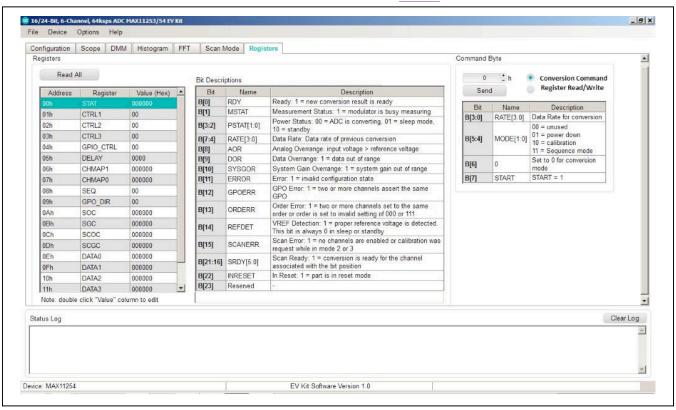

Figure 8. EV Kit Software (ADC Registers Tab)

Table 3. Products Supported with MAX11253/MAX11254 EV Kit

| PART NO. | RESOLUTION | MAX. SAMPLE RATE |
|----------|------------|------------------|
| MAX11253 | 16-bits    | 64ksps           |
| MAX11254 | 24-bits    | 64ksps           |

### **User-Supplied SPI**

To evaluate the EV kit with a user-supplied SPI bus, disconnect from the FMC bus and remove jumper J64. Apply the user-supplied SPI signals to SCLK, CSB, DIN, and DOUT at the PMOD\_A header (J60). Make sure the return ground is connected to PMOD ground.

The on-board FTDI chip used for standalone mode does not conflict with the user-supplied SPI if it is powered off by removing jumper J64.

CAUTION: DO NOT PLUG THIS HEADER INTO A STANDARD PMOD INTERFACE FOUND ON OTHER FPGA OR MICROCONTROLLER PRODUCTS. THE SIGNAL DEFINITION IS UNIQUE TO THIS EV KIT.

#### **FMC Interface:**

The users should confirm compatibility of pin-usage between their own FMC implementation and that of the Maxim Integrated EV kit before connecting the Maxim Integrated EV kit to a different system with FMC connectors.

#### **Voltage References**

There are three different reference voltages available on board: MAX6070AUT18+ (1.8V), MAX6070AUT30+ (3.0V), and MAX6126AASA30+ (3.0V). To select 1.8V, place JMP1 from position 1 to 4. To select 3.0V MAX6070 with  $\pm 0.04\%$  accuracy, place JUMP1 from position 1 to 3. To select 3.0V MAX6126 with  $\pm 0.02\%$  accuracy, place JMP1 from position 1 to 2.

For user-supplied external references, remove jumper J24 and connect a reference voltage to J24-2. Measure and enter the value of the external reference voltage into the **Reference Voltage** edit box on the **Configuration** tab of the GUI. Table 3 depicts the reference source options.

#### **External DVDD Power Supply**

The internal 1.8V regulator can be replaced by an external supply in the range of 1.7V to 2.0V. To use external DVDD, **disable** the internal regulator by selecting the Disable in the **CAPREG LDO** drop-down menu in the Other section and install J14.

#### **User-Supplied Power Supply**

The EV kit receives power from a single DC source of 12V, 500mA through a J61 power jack. The MAX13256, H-bridge driver and transformer create an additional negative rail for +15V and -15V. The power is then rectified and regulated down to a +12V and -12V supplies for the MAX9632 op amps, as well as +5V and -5V supplies for the MAX44205 op amps. Additional supplies are generated for +1.8V/-1.8V and +2V/+3.3V for the ADCs and VREFs. See the EV kit schematic pdf for details. Specific

voltages can be connected to the board for each rail, see Table 4 for corresponding jumper positions.

Evaluates: MAX11253/MAX11254

#### **ADC Input Amplifiers**

The input amplifiers allow for significant flexibility, supporting bipolar or unipolar input paths, as well as the option for gain control. Selected input amplifiers can be configured as inverting, noninverting, differential bipolar, and differential unipolar. See <u>Table 5</u> for these analog input configurations for channels 0 to 5.

The analog front-end consists of six channels, 0 to 5, and there are four user-selectable input pairs (for example AINx+ and AINx- where x is 2, 3, 4 or 5) allowing selection between one of two op amp solutions, the MAX9632 a 36V, precision, low-noise, wide-band amplifier or the MAX44205, a 180MHz, low-noise, low-distortion, fully differential op amp. The op amps can be configured as inverting or noninverting amplifiers by jumper selectors. Both op amps work as anti-aliasing lowpass filters (LPF) and can be daisy-chained to create a second-order LPF.

The range of possible configurations are listed in Table 5.

**Table 4. Reference Source Options** 

| REF<br>SOURCE     | JUMPER | CONNECTION                                              | FUNCTION                              |
|-------------------|--------|---------------------------------------------------------|---------------------------------------|
|                   | JMP1   | 1-4                                                     |                                       |
| MAX6070           | J13    | 1-2                                                     | Select U7                             |
| (1.8V)            | J16    | 1-2                                                     | MAX6070                               |
|                   | J24    | 1-2                                                     |                                       |
|                   | JMP1   | 1-3                                                     |                                       |
| MAX6070           | J13    | 1-2                                                     | Select U8                             |
| (3.0V)            | J16    | 1-2                                                     | MAX6070                               |
|                   | J24    | 1-2                                                     |                                       |
|                   | JMP1   | 1-2                                                     |                                       |
| MAX6126           | J13    | 1-2                                                     | Select U9                             |
| (3.0V)            | J16    | 1-2                                                     | MAX6126                               |
|                   | J24    | 1-2                                                     |                                       |
|                   | J13    | 1-2                                                     |                                       |
| AVDD              | J16    | 1-2                                                     | Select AVDD                           |
|                   | J24    | 2-3                                                     |                                       |
|                   | J13    | 1-2                                                     |                                       |
|                   | J16    | 1-2                                                     | 0.1                                   |
| User-<br>Supplied | J24    | Open. Connect<br>user-supplied<br>reference<br>to J24-2 | Select User-<br>Supplied<br>Reference |

**Table 5. Power Supply to the Board** 

| POWER                                           | INPUT CONNECTORS           | JUMPERS                                                                                                    |
|-------------------------------------------------|----------------------------|----------------------------------------------------------------------------------------------------|
| Single +12V input from a wall adapter (default) | J61                        | J67: 3-4<br>J66: 3-4<br>J68: 3-4<br>J69: 5-6<br>J65: 1-2<br>J64: 1-2 (select onboard FTDI)<br>J63: 1-2 (select FPGA ZedBoard) |
| An external ±12V                                | TP91 (+12V)<br>TP90 (-12V) | J67: 3-4<br>J66: 3-4<br>J68: 1-2<br>J69: 3-4<br>J65: 1-2<br>J64: 1-2 (select onboard FTDI)<br>J63: 1-2 (select FPGA ZedBoard) |
| An external ±15V                                | TP86 (+15V)<br>TP83 (-15V) | J67: 1-2<br>J66: 1-2<br>J68: 3-4<br>J69: 5-6<br>J65: 1-2<br>J64: 1-2 (select onboard FTDI)<br>J63: 1-2 (select FPGA ZedBoard) |

Evaluates: MAX11253/MAX11254

## **Table 6. Analog Input Configurations (CH0–CH5)**

| CONFIGURATION |                    | ADC INPUT                                    |                                                                                            |                                                                                                    |
|---------------|--------------------|----------------------------------------------|--------------------------------------------------------------------------------------------|----------------------------------------------------------------------------------------------------|
| NO.           | DESCRIPTION        | CONFIGURATION                                | INPUT CONNECTORS                                                                           | JUMPER POSITIONS                                                                                                    |
| 1             | Channel 0          | User-supplied signals, differential          | AIN0D+, AIN0D-                                                                             | N/A                                                                                                    |
| 2             | Channel 1          | User-supplied signals, differential          | AIN1D+, AIN1D-                                                                             | N/A                                                                                                    |
| 3             | MAX9632, Channel 2 | Noninverting, differential, second-order LPF | J28: AIN2.1+ (or TP39):<br>AIN2.1+ and AGND<br>J30: AIN2.3+ (or TP43):<br>AIN2.3+ and AGND | J31: 1-2 J35: 5-6 and 3-4 J33: 1-2 J32: 1-2 J36: 5-6 and 3-4 J34: 1-2 J4: 3-4 and 5-6 J37: 1-2 (for bipolar signal or open for unipolar signal or open for unipolar signal or open for unipolar signal |

Table 6. Analog Input Configurations (CH0-CH5) (continued)

| CON | FIGURATION         | ADC INPUT                                    | INDUT CONNECTORS                                                                           | JUMPER POSITIONS                                                                                                    |  |
|-----|--------------------|----------------------------------------------|--------------------------------------------------------------------------------------------|----------------------------------------------------------------------------------------------------|--|
| NO. | DESCRIPTION        | CONFIGURATION                                | INPUT CONNECTORS                                                                           | JUMPER POSITIONS                                                                                                    |  |
| 4   | MAX9632, Channel 2 | Inverting, differential,<br>second-order LPF | J27: AIN2.1- (or TP38):<br>AIN2.1- and AGND<br>J29: AIN2.3- (or TP42):<br>AIN2.3- and AGND | J31: 3-4 J35: 1-2 and 7-8 J33: 3-4 J32: 3-4 J36: 1-2 and 7-8 J34: 3-4 J4: 3-4 and 5-6 J37: 1-2 (for bipolar signal or open for unipolar signal) J38: 1-2 (for bipolar signal or open for unipolar signal) |  |
| 5   | MAX9632, Channel 2 | Noninverting, differential, first-order LPF  | AIN2.2+ (or TP41):<br>AIN2.2+ and AGND<br>AIN2.4+ (or TP45):<br>AIN2.4+ and AGND           | J35: 7-8 and 3-4 J33: 1-2 J34: 1-2 J36: 7-8 and 3-4 J4: 3-4 and 5-6 J37: 1-2 (for bipolar signal or open for unipolar signal) J38: 1-2 (for bipolar signal or open for unipolar signal)                   |  |
| 6   | MAX9632, Channel 2 | Inverting, differential, first-order LPF     | AIN2.2- (or TP40):<br>AIN2.2- and AGND<br>AIN2.4- (or TP44):<br>AIN2.4- and AGND           | J35: 7-8 and 3-4 J33: 3-4 J34: 3-4 J36: 7-8 and 3-4 J4: 3-4 and 5-6 J37: 1-2 (for bipolar signal or open for unipolar signal) J38: 1-2 (for bipolar signal or open for unipolar signal)                   |  |
| 7   | MAX9632, Channel 3 | Noninverting, differential, second order LPF | AIN3.1+ (or TP57):<br>AIN3.1+ and AGND<br>AIN3.3+ (or TP61):<br>AIN3.3+ and AGND           | J39: 1-2 J43: 5-6 and 3-4 J41: 1-2 J40: 1-2 J44: 5-6 and 3-4 J42: 1-2 J5: 3-4 and 5-6 J45: 1-2 (for bipolar signal or open for unipolar signal or open for unipolar signal or open for unipolar signal    |  |

Evaluates: MAX11253/MAX11254

**Table 6. Analog Input Configurations (CH0–CH5) (continued)** 

| CON | FIGURATION          | ADC INPUT                                   | INPUT CONNECTORS                                                                   | JUMPER POSITIONS                                                                                                    |  |
|-----|---------------------|---------------------------------------------|------------------------------------------------------------------------------------|----------------------------------------------------------------------------------------------------|--|
| NO. | DESCRIPTION         | CONFIGURATION                               | INPUT CONNECTORS                                                                   | JUMPER POSITIONS                                                                                                    |  |
| 8   | MAX9632, Channel 3  | Inverting, differential, second-order LPF   | AIN3.1- (or TP56):<br>AIN3.1- and AGND<br>AIN3.3- (or TP60):<br>AIN3.3- and AGND   | J39: 3-4 J43: 1-2 and 7-8 J41: 3-4 J40: 3-4 J44: 1-2 and 7-8 J42: 3-4 J5: 3-4 and 5-6 J45: 1-2 (for bipolar signal or open for unipolar signal or open for unipolar signal or open for unipolar signal |  |
| 9   | MAX9632, Channel 3  | Noninverting, differential, first-order LPF | AIN3.2+ (or TP59):<br>AIN3.2+ and AGND<br>AIN3.4+ (or TP63):<br>AIN3.4+ and AGND   | J43: 7-8 and 3-4 J41: 1-2 J44: 7-8 and 3-4 J42: 1-2 J5: 3-4 and 5-6 J45: 1-2 (for bipolar signal or open for unipolar signal) J46: 1-2 (for bipolar signal or open for unipolar signal)                |  |
| 10  | MAX9632, Channel 3  | Inverting, differential, first-order LPF    | AIN3.2- (or TP58):<br>AIN3.2- and AGND<br>AIN3.4- (or TP62):<br>AIN3.4- and AGND   | J43: 7-8 and 3-4 J41: 3-4 J44: 7-8 and 3-4 J42: 3-4 J5: 3-4 and 5-6 J45: 1-2 (for bipolar signal or open for unipolar signal) J46: 1-2 (for bipolar signal or open for unipolar signal)                |  |
| 11  | MAX44205, Channel 4 | Differential, first-order LPF               | J48: AIN4- (or TP73):<br>AIN4- and AGND<br>J47: AIN4+ (or TP72):<br>AIN4+ and AGND | J6: 3-4 and 5-6<br>J49: open                                                                                                    |  |
| 12  | MAX44205, Channel 5 | Differential, first-order LPF               | AIN5+ (or TP74):<br>AIN5+ and AGND<br>AIN5- (or TP75): AIN5-<br>and AGND           | J7: 3-4 and 5-6<br>J50: open                                                                                                    |  |

Evaluates: MAX11253/MAX11254

# Sync Input and Sync Output (For Coherent Sampling)

Sync Input and Sync Output is applicable to the FPGA (ZedBoard) and is not used in Standalone mode. The SYNC\_IN SMA accepts an approximate 100MHz waveform signal to generate the system clock of the ZedBoard. For maximum performance, use a low-jitter clock that syncs to the user's analog function generator. The SYNC\_OUT SMA outputs a 10MHz square waveform that syncs to the user's analog function generator. Both options are used for coherent sampling of the IC. Use only one option at a time. The relationship between  $f_{\mbox{\footnotesize{IN}}}$ ,  $f_{\mbox{\footnotesize{S}}}$ ,  $f_{\mbox{\footnotesize{NCYCLES}}}$ , and  $f_{\mbox{\footnotesize{MSAMPLES}}}$  is given as follows:

$$\frac{f_{IN}}{f_{S}} = \frac{N_{CYCLES}}{M_{SAMPLES}}$$

where:

f<sub>IN</sub> = Input frequency

f<sub>S</sub> = Sampling frequency

N<sub>CYCLES</sub> = Prime number of cycles in the sampled set M<sub>SAMPLES</sub> = Total number of samples

# **Component List, Schematics, and PCB Layout Diagrams**

See the following links for component information, schematic diagrams, and PCB layout diagrams:

Evaluates: MAX11253/MAX11254

- MAX11253-MAX11254 EV BOM
- MAX11253-MAX11254 EV Schematics
- MAX11253/MAX11254 EV PCB Layout

Contact Avnet to purchase a ZedBoard (AES-Z7EV-7Z020-G) to communicate with the MAX11253/MAX11254 EV kit.

### **Ordering Information**

| PART           | TYPE  |  |  |
|----------------|-------|--|--|
| MAX11253EVKIT# | EVKIT |  |  |
| MAX11254EVKIT# | EVKIT |  |  |

#Denotes RoHS compliant.

Contact Avnet to purchase a ZedBoard to communicate with the MAX11253/MAX11254 EV kit.

This EV kit comes with two assembly options:

The MAX11253EVKIT# comes with a MAX11253ATJ+ in a 32-pin TQFN package.

The MAX11254EVKIT# comes with a MAX11254ATJ+ in a 32-pin TQFN package..

Both EV kit variations use the same PCB and bill of materials, and the only variation is the IC assembled at U1.

Evaluates: MAX11253/MAX11254

### **Revision History**

| REVISION<br>NUMBER | REVISION<br>DATE | DESCRIPTION                             | PAGES<br>CHANGED |
|--------------------|------------------|-----------------------------------------|------------------|
| 0                  | 4/15             | Initial release                         | _                |
| 1                  | 5/15             | Added the MAX11253 EV kit to data sheet | 1–21             |

For pricing, delivery, and ordering information, please contact Maxim Direct at 1-888-629-4642, or visit Maxim Integrated's website at www.maximintegrated.com.

Maxim Integrated cannot assume responsibility for use of any circuitry other than circuitry entirely embodied in a Maxim Integrated product. No circuit patent licenses are implied. Maxim Integrated reserves the right to change the circuitry and specifications without notice at any time.

|                                                                                                    | MAX11253/MAX11254 EV BOM (Rev 1, 5/15)                                                                  |                                                                                                    |                                                                                                    |                                                                                                    |                                                                                                    |                              |  |  |  |  |  |  |
|----------------------------------------------------------------------------------------------------|----------------------------------------------------------------------------------------------------|----------------------------------------------------------------------------------------------------|----------------------------------------------------------------------------------------------------|----------------------------------------------------------------------------------------------------|----------------------------------------------------------------------------------------------------|------------------------------|--|--|--|--|--|--|
|                                                                                                    | QTY                                                                                                    | REF DES                                                                                                    | MFG PART #                                                                                                    | MANUFACTURER                                                                                                    | VALUE                                                                                                    | COMMENTS                     |  |  |  |  |  |  |
| 1                                                                                                    | 32                                                                                                    | TP13,TP15-TP18,TP20,TP22,TP27,TP29,TP31,TP33,TP35                                                                                                    | 5001                                                                                                    |                                                                                                    | N/A                                                                                                    |                              |  |  |  |  |  |  |
|                                                                                                    |                                                                                                    | C1-C3, C7-C9, C19, C21-C23, C27, C28, C31, C33, C40,                                                                                                    |                                                                                                    |                                                                                                    |                                                                                                    |                              |  |  |  |  |  |  |
|                                                                                                    |                                                                                                    | C41, C44, C45, C52, C53, C56, C57, C64, C65, C68, C69,                                                                                                    |                                                                                                    |                                                                                                    |                                                                                                    |                              |  |  |  |  |  |  |
|                                                                                                    |                                                                                                    | C76, C77, C80-C84, C95, C96, C99, C100, C116-C118,                                                                                                    |                                                                                                    |                                                                                                    |                                                                                                    |                              |  |  |  |  |  |  |
|                                                                                                    |                                                                                                    | C121, C122, C125, C128, C129, C132, C135, C137-                                                                                                    |                                                                                                    |                                                                                                    |                                                                                                    |                              |  |  |  |  |  |  |
| 2                                                                                                    | 63                                                                                                    | C143, C146, C147, C155, C166-C168, C176, C184, C187                                                                                                    | C1608X7R1H104K080AA                                                                                                    | TDK                                                                                                    | 0.1UF                                                                                                    |                              |  |  |  |  |  |  |
| 3                                                                                                    | 41                                                                                                    | C4-C6, C20, C26, C29, C30, C38, C39, C42, C43, C50, C51                                                                                                    | UMK107AB7105KA                                                                                                    | TAIYO YUDEN                                                                                                    | 1UF                                                                                                    |                              |  |  |  |  |  |  |
|                                                                                                    | 6                                                                                                    | C10-C15                                                                                                    | C1608C0G2A332J080AA                                                                                                    | TDK                                                                                                    | 3300PF                                                                                                    |                              |  |  |  |  |  |  |
| 5                                                                                                    | 11                                                                                                    | C16-C18, C32, C150, C157, C158, C163, C164, C169, C17                                                                                                    |                                                                                                    | TDK                                                                                                    | 4.7UF                                                                                                    |                              |  |  |  |  |  |  |
| 6                                                                                                    | 3                                                                                                    | C24, C126, C127                                                                                                    | C0603C102K1GAC                                                                                                    | KEMET                                                                                                    | 1000PF                                                                                                    |                              |  |  |  |  |  |  |
| 0                                                                                                    | 28                                                                                                    | C25, C34-C37, C46-C49, C58-C61, C70-C73, C156, C159, C85-C92                                                                                                    | C1608C0G1H103J080AA<br>C1608C0G1H472J080AA                                                                                                    | TDK<br>TDK                                                                                                    | 0.01UF<br>4700PF                                                                                                    |                              |  |  |  |  |  |  |
| o<br>o                                                                                                    | 4                                                                                                    | C115, C130, C131, C136                                                                                                    | C1608X5R1E475K080AC                                                                                                    | TDK                                                                                                    | 4.7UF                                                                                                    |                              |  |  |  |  |  |  |
| 10                                                                                                    | 2                                                                                                    | C133, C134                                                                                                    | C0603HQN101-180FNP                                                                                                    | KEMET/VENKEL                                                                                                    | 18PF                                                                                                    |                              |  |  |  |  |  |  |
|                                                                                                    | 9                                                                                                    | C148, C149, C160, C161, C180-C183, C188                                                                                                    | C2012X5R1V106K085                                                                                                    | TDK                                                                                                    | 10UF                                                                                                    |                              |  |  |  |  |  |  |
|                                                                                                    | 1                                                                                                    | C151                                                                                                    | GRM188R71E474KA12                                                                                                    | MURATA                                                                                                    | 0.47UF                                                                                                    |                              |  |  |  |  |  |  |
| 13                                                                                                    | 1                                                                                                    | D1                                                                                                    | MBR0520L                                                                                                    | FAIRCHILD SEMICONDU                                                                                                    | MBR0520L                                                                                                    |                              |  |  |  |  |  |  |
| 14                                                                                                    | 2                                                                                                    | D2, D3                                                                                                    | BAS4002A-RPP                                                                                                    | INFINEON                                                                                                    | BAS4002A-RPP                                                                                                    |                              |  |  |  |  |  |  |
| 15                                                                                                    | 2                                                                                                    | DS1, DS2                                                                                                    | LGL29K-G2J1-24-Z                                                                                                    | OSRAM                                                                                                    | LGL29K-G2J1-24-Z                                                                                                    |                              |  |  |  |  |  |  |
| 16                                                                                                    | 1                                                                                                    | DS3                                                                                                    | LS L29K-G1J2-1-Z                                                                                                    | OSRAM                                                                                                    | LS L29K-G1J2-1-Z                                                                                                    |                              |  |  |  |  |  |  |
| 17                                                                                                    | 3                                                                                                    | J1, J25, J26                                                                                                    | 1282834-0                                                                                                    | TYCO ELECTRONICS                                                                                                    | 1282834-0                                                                                                    |                              |  |  |  |  |  |  |
| 18                                                                                                    | Δ<br>Δ                                                                                                  | J2, J3                                                                                                    | 282834-4<br>DECOADAAN                                                                                                    | TYCO ELECTRONICS                                                                                                    | 282834-4<br>PECOADAAN                                                                                                    |                              |  |  |  |  |  |  |
| 19<br>20                                                                                                    | 1                                                                                                    | J4-J7<br>J8                                                                                                    | PECO4DAAN<br>PCCO2SAAN                                                                                                    | SULLINS ELECTRONICS SULLINS                                                                                                    | PECO4DAAN<br>PCCO2SAAN                                                                                                    |                              |  |  |  |  |  |  |
|                                                                                                    | 9                                                                                                    | J10-J13, J16, J17, J24, J52, J65                                                                                                    | PCC02SAAN<br>PCC03SAAN                                                                                                    | SULLINS                                                                                                    | PCC02SAAN<br>PCC03SAAN                                                                                                    |                              |  |  |  |  |  |  |
| -                                                                                                    | 10                                                                                                    | J27-J30, J47, J48, J54, J56-J58                                                                                                    | 5-1814832-1                                                                                                    | TYCO                                                                                                    | 5-1814832-1                                                                                                    |                              |  |  |  |  |  |  |
|                                                                                                    | 11                                                                                                    | J31-J34, J39-J42, J66-J68                                                                                                    | PBC02DAAN                                                                                                    | SULLINS ELECTRONIC C                                                                                                    |                                                                                                    |                              |  |  |  |  |  |  |
| 24                                                                                                    | 4                                                                                                    | J35, J36, J43, J44                                                                                                    | PBC04DAAN                                                                                                    | SULLINS ELECTRONICS                                                                                                    | PBC04DAAN                                                                                                    |                              |  |  |  |  |  |  |
| 25                                                                                                    | 2                                                                                                    | J49, J50                                                                                                    | PEC02DAAN                                                                                                    | SULLINS ELECTRONIC C                                                                                                    | PEC02DAAN                                                                                                    |                              |  |  |  |  |  |  |
| 26                                                                                                    | 1                                                                                                    | J51                                                                                                    | PBC10SAAN                                                                                                    | SULLINS ELECTRONICS                                                                                                    | PBC10SAAN                                                                                                    |                              |  |  |  |  |  |  |
| 27                                                                                                    | 1                                                                                                    | J53                                                                                                    | ASP-134604-01                                                                                                    | SAMTEC                                                                                                    | ASP-134604-01                                                                                                    |                              |  |  |  |  |  |  |
| 28                                                                                                    | 1                                                                                                    | J59                                                                                                    | 10118192-0001LF                                                                                                    | FCI CONNECT                                                                                                    | 10118192-0001LF                                                                                                    | MICRO-USB                    |  |  |  |  |  |  |
| 29                                                                                                    | 1                                                                                                    | J61                                                                                                    | KLDX-0202-B                                                                                                    | KYCON                                                                                                    | KLDX-0202-B                                                                                                    |                              |  |  |  |  |  |  |
| 30<br>31                                                                                                    | 1                                                                                                    | J69                                                                                                    | 282834-2<br>PEC03DAAN                                                                                                    | TE CONNECTIVITY SULLINS ELECTRONICS                                                                                                    | 282834-2<br>PEC03DAAN                                                                                                    |                              |  |  |  |  |  |  |
| 32                                                                                                    | 1                                                                                                    | JMP1                                                                                                    | 22-28-4043                                                                                                    | MOLEX                                                                                                    | 22-28-4043                                                                                                    |                              |  |  |  |  |  |  |
| 33                                                                                                    | 1                                                                                                    | L1                                                                                                    | MMZ1608B601C                                                                                                    | TDK                                                                                                    | 600                                                                                                    |                              |  |  |  |  |  |  |
|                                                                                                    | 4                                                                                                    | L2-L5                                                                                                    | XPL2010-333ML                                                                                                    | COILCRAFT                                                                                                    | 33UH                                                                                                    |                              |  |  |  |  |  |  |
| 35                                                                                                    | 4                                                                                                    | R1-R4                                                                                                    | RN73C1J49R9B; 9-1614353-1                                                                                                    |                                                                                                    | 49.9                                                                                                    |                              |  |  |  |  |  |  |
|                                                                                                    | 12                                                                                                    | R5, R8-R14, R52, R53, R93, R94                                                                                                    | RN73C1J10RBTG; 1614350-2                                                                                                    | TE CONNECTIVITY                                                                                                    | 10                                                                                                    |                              |  |  |  |  |  |  |
|                                                                                                    | 1                                                                                                    | R6                                                                                                    | CRCW0603237KFK; ERJ3EKF2                                                                                                    |                                                                                                    |                                                                                                    |                              |  |  |  |  |  |  |
|                                                                                                    | 6                                                                                                    | R7, R197, R199, R201, R203, R205                                                                                                    | ERJ3EKF7322V                                                                                                    | PANASONIC                                                                                                    | 73.2K                                                                                                    |                              |  |  |  |  |  |  |
|                                                                                                    | 14                                                                                                    | R15, R171, R172, R175-R179, R181-R186                                                                                                    | CRCW060310K0FK; 9C06031                                                                                                    |                                                                                                    |                                                                                                    |                              |  |  |  |  |  |  |
|                                                                                                    | 6                                                                                                    | R16, R17, R162, R164, R166, R167                                                                                                    | CRCW060349R9FK                                                                                                    | VISHAY DALE                                                                                                    | 49.9                                                                                                    |                              |  |  |  |  |  |  |
| 41<br>42                                                                                                    | 16                                                                                                    | R18, R19, R195<br>R20-R27, R54-R61                                                                                                    | CRCW06031001FK; CRCW06<br>CRCW06031M00FK; MCR03E                                                                                                    |                                                                                                    | 1M                                                                                                    |                              |  |  |  |  |  |  |
|                                                                                                    | 40                                                                                                    | R28-R35, R40-R43, R46-R49, R62-R69, R81-R84, R87-R9                                                                                                    |                                                                                                    | SUSUMU CO LTD.                                                                                                    | 1K                                                                                                    |                              |  |  |  |  |  |  |
|                                                                                                    | 12                                                                                                    | R36-R39, R50, R51, R70-R72, R80, R91, R92                                                                                                    | CR0603-16W-000T; CR0603-                                                                                                    | VENKEL LTD.                                                                                                    | 0                                                                                                    |                              |  |  |  |  |  |  |
|                                                                                                    | 4                                                                                                    | R44, R45, R85, R86                                                                                                    | TNPW06031K50BE; ERA-3YE                                                                                                    |                                                                                                    | 1.5K                                                                                                    |                              |  |  |  |  |  |  |
|                                                                                                    | 44                                                                                                    | R73-R79, R105, R111-R117, R139-R161, R168, R169, R1                                                                                                    | ERJ-3EKF28R0V                                                                                                    | PANASONIC                                                                                                    | 28                                                                                                    |                              |  |  |  |  |  |  |
| 47                                                                                                    | 2                                                                                                    | R95, R96                                                                                                    | TNPW060310K0BE; RN731JT                                                                                                    | VISHAY DALE/KOA SPE                                                                                                    | 10K                                                                                                    |                              |  |  |  |  |  |  |
| 48                                                                                                    | 2                                                                                                    | R163, R165                                                                                                    | CRCW06030000ZS; MCR03E2                                                                                                    |                                                                                                    | 0                                                                                                    |                              |  |  |  |  |  |  |
| 49                                                                                                    | 1                                                                                                    | R170                                                                                                    | CRCW060315K0FK                                                                                                    | VISHAY DALE                                                                                                    | 15K                                                                                                    |                              |  |  |  |  |  |  |
| 50                                                                                                    | 1                                                                                                    | R173                                                                                                    | CRCW06032K20FK                                                                                                    | VISHAY DALE                                                                                                    | 2.2K                                                                                                    |                              |  |  |  |  |  |  |
| 51                                                                                                    | 1                                                                                                    | R174                                                                                                    | CRCW060312K0FK                                                                                                    |                                                                                                    |                                                                                                    |                              |  |  |  |  |  |  |
| 52                                                                                                    | 2                                                                                                    |                                                                                                    |                                                                                                    | VISHAY DALE                                                                                                    | 12K                                                                                                    |                              |  |  |  |  |  |  |
| 53                                                                                                    |                                                                                                    | R180                                                                                                    | CRCW06034K70FK                                                                                                    | VISHAY DALE                                                                                                    | 4.7K                                                                                                    |                              |  |  |  |  |  |  |
| 154                                                                                                    | 1                                                                                                    | R191, R194                                                                                                    | CRCW06034K70FK PANASONIC;CRCW0603200                                                                                                    | VISHAY DALE<br>VISHAY DALE/ROHM                                                                                                    | 4.7K<br>20K                                                                                                    |                              |  |  |  |  |  |  |
| 54<br>55                                                                                                    | 1                                                                                                    | R191, R194<br>R192                                                                                                    | CRCW06034K70FK PANASONIC;CRCW06032000 CRCW0603750KFK                                                                                                    | VISHAY DALE<br>VISHAY DALE/ROHM<br>VISHAY DALE                                                                                                    | 4.7K<br>20K<br>750K                                                                                                    |                              |  |  |  |  |  |  |
|                                                                                                    | 1 1 1                                                                                                   | R191, R194                                                                                                    | CRCW06034K70FK PANASONIC;CRCW0603200                                                                                                    | VISHAY DALE<br>VISHAY DALE/ROHM                                                                                                    | 4.7K<br>20K                                                                                                    |                              |  |  |  |  |  |  |
|                                                                                                    |                                                                                                    | R191, R194<br>R192<br>R193                                                                                                    | CRCW06034K70FK PANASONIC;CRCW06032003 CRCW0603750KFK CRCW0603165KFK                                                                                                    | VISHAY DALE VISHAY DALE/ROHM VISHAY DALE VISHAY DALE                                                                                                    | 4.7K<br>20K<br>750K<br>165K                                                                                                    |                              |  |  |  |  |  |  |
| 56<br>57<br>58                                                                                                    |                                                                                                    | R191, R194<br>R192<br>R193<br>R196<br>R196<br>R198, R200<br>R202                                                                                                    | CRCW06034K70FK PANASONIC;CRCW0603200: CRCW0603750KFK CRCW0603165KFK ERJ-3EKF3832                                                                                                    | VISHAY DALE VISHAY DALE/ROHM VISHAY DALE VISHAY DALE PANASONIC PANASONIC VISHAY DALE/ROHM                                                                                                    | 4.7K<br>20K<br>750K<br>165K<br>38.3K                                                                                                    |                              |  |  |  |  |  |  |
| 56<br>57<br>58<br>59                                                                                                    | 1<br>2<br>1                                                                                             | R191, R194<br>R192<br>R193<br>R196<br>R198, R200<br>R202<br>R204                                                                                                    | CRCW06034K70FK PANASONIC;CRCW0603200: CRCW0603750KFK CRCW0603165KFK ER-3EKF3832 ERJ3EKF6813V CRCW060310R0FK; MCR03E: CRCW0603124KFK                                                                                                    | VISHAY DALE VISHAY DALE/ROHM VISHAY DALE VISHAY DALE PANASONIC PANASONIC VISHAY DALE/ROHM VISHAY DALE/ROHM VISHAY DALE/ROHM                                                                                                    | 4.7K<br>20K<br>750K<br>165K<br>38.3K<br>681K<br>10                                                                                                    |                              |  |  |  |  |  |  |
| 56<br>57<br>58<br>59<br>60                                                                                                    | 1<br>2<br>1<br>1<br>49                                                                                  | R191, R194 R192 R193 R196 R198, R200 R202 R204 SU1-SU49                                                                                                    | CRCW06034K70FK PANASONIC;CRCW0603200: CRCW0603750KFK CRCW0603165KFK ERJ-3EKF3832 ERJ3EKF6813V CRCW060310R0FK; MCR03E: CRCW0603124KFK SX1100-B                                                                                                    | VISHAY DALE VISHAY DALE/ROHM VISHAY DALE VISHAY DALE PANASONIC PANASONIC VISHAY DALE/ROHM VISHAY DALE/ROHM VISHAY DALE KYCON                                                                                                    | 4.7K<br>20K<br>750K<br>165K<br>38.3K<br>681K<br>10<br>124K<br>5X1100-B                                                                                                    |                              |  |  |  |  |  |  |
| 56<br>57<br>58<br>59<br>60<br>61                                                                                                    | 1<br>2<br>1<br>1<br>49                                                                                  | R191, R194 R192 R193 R196 R198, R200 R202 R204 S01-5049 T1                                                                                                    | CRCW06034K70FK PANASONIC;CRCW0603200: CRCW0603750KFK CRCW0603165KFK ERJ-3EKF3832 ERJ3EKF6813V CRCW060310R0FK; MCR03E; CRCW0603124KFK SX1100-B TGM-H240V8LF                                                                                                    | VISHAY DALE VISHAY DALE/ROHM VISHAY DALE VISHAY DALE PANASONIC PANASONIC VISHAY DALE/ROHM VISHAY DALE/ROHM VISHAY DALE/ROHM                                                                                                    | 4.7K<br>20K<br>750K<br>165K<br>38.3K<br>681K<br>10<br>124K<br>5X1100-B<br>TGM-H240V8LF                                                                                                    |                              |  |  |  |  |  |  |
| 56<br>57<br>58<br>59<br>60<br>61                                                                                                    | 1<br>2<br>1<br>1<br>49                                                                                  | R191, R194 R192 R193 R196 R198, R200 R202 R204 SU1-SU49 T1 TP1-TP12,TP14,TP19,TP21,TP23-TP26,TP30,TP38-TP45,                                                                                                    | CRCW06034K70FK PANASONIC; CRCW0603200: CRCW0603750KFK CRCW0603165KFK ERJ-3EKF3832 ERJ3EKF6813V CRCW060310R0FK; MCR03E: CRCW0603124KFK SX1100-B TGM-H240V8LF 5000                                                                                                    | VISHAY DALE VISHAY DALE/ROHM VISHAY DALE VISHAY DALE PANASONIC PANASONIC VISHAY DALE/ROHM VISHAY DALE/ROHM VISHAY DALE KYCON                                                                                                    | 4.7K<br>20K<br>750K<br>165K<br>38.3K<br>681K<br>10<br>124K<br>SX1100-B<br>TGM-H240V8LF<br>N/A                                                                                                    |                              |  |  |  |  |  |  |
| 56<br>57<br>58<br>59<br>60<br>61<br>62<br>63                                                                                                    | 1<br>2<br>1<br>1<br>49                                                                                  | R191, R194 R192 R193 R196 R198, R200 R202 R204 SU1-SU49 T1 TP1-TP12,TP14,TP19,TP21,TP23-TP26,TP30,TP38-TP45,TP28,TP83,TP88,TP90,TP96                                                                                                    | CRCW06034K70FK PANASONIC;CRCW0603200. CRCW0603750KFK CRCW0603155KFK ER-3EKF3832 ERJ3EKF6813V CRCW060310R0FK; MCR03E: CRCW0603124KFK SX1100-B TGM-H240V8LF 5000 5004                                                                                                    | VISHAY DALE VISHAY DALE/ROHM VISHAY DALE VISHAY DALE PANASONIC PANASONIC PANASONIC VISHAY DALE/ROHM VISHAY DALE KYCON HALO ELECTRONICS, IN                                                                                                    | 4.7K 20K 750K 165K 38.3K 681K 10 124K SX1100-B TGM-1240V8LF N/A N/A                                                                                                    |                              |  |  |  |  |  |  |
| 56<br>57<br>58<br>59<br>60<br>61<br>62<br>63<br>64                                                                                                 | 1<br>2<br>1<br>1<br>1<br>49<br>1<br>58<br>5                                                             | R191, R194 R192 R193 R196 R198, R200 R202 R204 SU1-SU49 T1 TP1-TP12,TP14,TP19,TP21,TP23-TP26,TP30,TP38-TP45, TP28,TP83,TP88,TP90,TP96 U1                                                                                                    | CRCW06034K70FK PANASONIC;CRCW0603200: CRCW0603750KFK CRCW0603165KFK ERJ-3EKF3832 ERJ3EKF6813V CRCW060310R0FK; MCR03E: CRCW0603124KFK SX1100-B TGM-H240V8LF 5000 5004 MAX11254ETJ+                                                                                                    | VISHAY DALE VISHAY DALE/ROHM VISHAY DALE VISHAY DALE PANASONIC PANASONIC VISHAY DALE/ROHM VISHAY DALE KYCON HALO ELECTRONICS, IN MAXIM                                                                                                    | 4.7K 20K 750K 165K 38.3K 681K 10 124K SX1100-B TGM-H240V8LF N/A N/A MAX11254ETJ+                                                                                                    |                              |  |  |  |  |  |  |
| 56<br>57<br>58<br>59<br>60<br>61<br>62<br>63<br>64<br>65                                                                                           | 1<br>2<br>1<br>1<br>49                                                                                  | R191, R194 R192 R193 R196 R198, R200 R202 R204 SU1-SU49 T1 TP1-TP12,TP14,TP19,TP21,TP23-TP26,TP30,TP38-TP45,TP28,TP83,TP88,TP90,TP96 U1 U5                                                                                                    | CRCW06034K70FK PANASONIC; CRCW0603200: CRCW0603750KFK CRCW0603165KFK ERJ-3EKF3832 ERJ3EKF6813V CRCW060312AKFK SX1100-B TGM-H240V8LF 5000 5004 MAX11254ETJ+ MAX14935CAWE+                                                                                                    | VISHAY DALE VISHAY DALE/ROHM VISHAY DALE VISHAY DALE VISHAY DALE PANASONIC PANASONIC VISHAY DALE/ROHM VISHAY DALE/ROHM VISHAY DALE KYCON HALO ELECTRONICS, IN MAXIM MAXIM                                                                                                    | 4.7K 20K 750K 165K 38.3K 681K 10 124K 5X1100-B TGM-H240V8LF N/A N/A N/A MAX11254ETJ+ MAX14935CAWE+                                                                                                    | MAX14931CASF+                |  |  |  |  |  |  |
| 56<br>57<br>58<br>59<br>60<br>61<br>62<br>63<br>64                                                                                                 | 1<br>2<br>1<br>1<br>1<br>49<br>1<br>58<br>5                                                             | R191, R194 R192 R193 R196 R198, R200 R202 R204 SU1-SU49 T1 TP1-TP12,TP14,TP19,TP21,TP23-TP26,TP30,TP38-TP45, TP28,TP83,TP88,TP90,TP96 U1                                                                                                    | CRCW06034K70FK PANASONIC;CRCW0603200: CRCW0603750KFK CRCW0603165KFK ERJ-3EKF3832 ERJ3EKF6813V CRCW060310R0FK; MCR03E: CRCW0603124KFK SX1100-B TGM-H240V8LF 5000 5004 MAX11254ETJ+                                                                                                    | VISHAY DALE VISHAY DALE/ROHM VISHAY DALE VISHAY DALE PANASONIC PANASONIC VISHAY DALE/ROHM VISHAY DALE KYCON HALO ELECTRONICS, IN MAXIM                                                                                                    | 4.7K 20K 750K 165K 38.3K 681K 10 124K SX1100-B TGM-H240V8LF N/A N/A MAX11254ETJ+                                                                                                    | MAX14931CASE+                |  |  |  |  |  |  |
| 56<br>57<br>58<br>59<br>60<br>61<br>62<br>63<br>64<br>65<br>66                                                                                     | 1<br>2<br>1<br>1<br>1<br>49<br>1<br>58<br>5                                                             | R191, R194 R192 R193 R196 R198, R200 R202 R204 SU1-SU49 T1 TP1-TP12,TP14,TP19,TP21,TP23-TP26,TP30,TP38-TP45,TP28,TP83,TP88,TP90,TP96 U1 U5 U6                                                                                                    | CRCW06034K70FK PANASONIC;CRCW0603200: CRCW0603750KFK CRCW0603155KFK ER-3EKF3832 ERJ3EKF3832 CRCW060310R0FK; MCR03E: CRCW0603124KFK SX1100-B TGM-H240V8LF 5000 5004 MAX11254ETJ+ MAX14935CAWE+ MAX14935CAWE+                                                                                                    | VISHAY DALE VISHAY DALE/ROHM VISHAY DALE VISHAY DALE PANASONIC PANASONIC PANASONIC VISHAY DALE/ROHM VISHAY DALE KYCON HALO ELECTRONICS, IN MAXIM MAXIM MAXIM                                                                                                    | 4.7K 20K 750K 165K 38.3K 681K 10 124K SX1100-B TGM-H240V8LF N/A N/A MAX11254ETJ+ MAX14935CAWE+ MAX14935CAWE+                                                                                                    | MAX14931CASE+                |  |  |  |  |  |  |
| 56<br>57<br>58<br>59<br>60<br>61<br>62<br>63<br>64<br>65<br>66<br>67<br>68<br>69                                                                   | 1<br>2<br>1<br>1<br>1<br>49<br>1<br>58<br>5                                                             | R191, R194 R192 R193 R196 R198, R200 R202 R204 S201-S1049 T1 TP1-TP12,TP14,TP19,TP21,TP23-TP26,TP30,TP38-TP45,TP28,TP83,TP88,TP90,TP96 U1 U5 U6 U7 U8 U9                                                                                         | CRCW06034K70FK PANASONIC;CRCW0603200. CRCW0603750KFK CRCW0603155KFK ER-3EKF3832 ERJ3EKF6813V CRCW060310R0FK; MCR03E: CRCW0603124KFK SX1100-B TGM-H240V8LF 5000 5004 MAX11254ETJ+ MAX14935CAWE+ MAX6070AAUT18+                                                                                                    | VISHAY DALE VISHAY DALE/ROHM VISHAY DALE VISHAY DALE PANASONIC PANASONIC PANASONIC VISHAY DALE/ROHM VISHAY DALE KYCON HALO ELECTRONICS, IN MAXIM MAXIM MAXIM MAXIM MAXIM MAXIM MAXIM MAXIM MAXIM MAXIM MAXIM                                                                                                    | 4.7K 20K 750K 165K 38.3K 681K 10 124K SX1100-B TGM-H240V8LF N/A N/A MAX11254ETJ+ MAX14935CAWE+ MAX40935CAWE+ MAX6070AAUT18+                                                                                                    | MAX14931CASE+                |  |  |  |  |  |  |
| 56<br>57<br>58<br>59<br>60<br>61<br>62<br>63<br>64<br>65<br>66<br>67<br>68<br>69<br>70                                                             | 1<br>2<br>1<br>1<br>49<br>1<br>58<br>5<br>1<br>1<br>1<br>1<br>1                                         | R191, R194 R192 R193 R196 R198, R200 R202 R204 SU1-SU49 T1 TP1-TP12,TP14,TP19,TP21,TP23-TP26,TP30,TP38-TP45,TP28,TP83,TP88,TP90,TP96 U1 U5 U6 U7 U8 U9 U10                                                                                       | CRCW06034K70FK PANASONIC;CRCW0603200. CRCW0603750KFK CRCW0603156KFK ER-3EKF3832 ERJ3EKF6813V CRCW060310R0FK; MCR03E: CRCW0603124KFK SX1100-B TGM-H240V8LF 5000 5004 MAX11254ETJ+ MAX14935CAWE+ MAX14935CAWE+ MAX14936CAWE+ MAX14936CAWE+ MAX14936CAWE+ MAX14936CAWE+ MAX14936CAWE+ MAX14936CAWE+ MAX14936CAWE+ MAX14936CAWE+ MAX14936CAWE+ MAX14936CAWE+ MAX14936CAWE+ MAX14936CAWE+ MAX14936CAWE+ MAX14936CAWE+ MAX14936CAWE+ MAX14936CAWE+ MAX14936CAWE+ MAX14936CAWE+ MAX14936CAWE+ MAX14936CAWE+ MAX1494CAWE+ MAX1494CAWE+ MAX1494CAWE+ MAX1494CAWE+ MAX1494CAWE+ MAX1494CAWE+ MAX1494CAWE+  | VISHAY DALE VISHAY DALE/ROHM VISHAY DALE VISHAY DALE PANASONIC PANASONIC PANASONIC VISHAY DALE/ROHM VISHAY DALE KYCON HALO ELECTRONICS, IN MAXIM MAXIM MAXIM MAXIM MAXIM MAXIM MAXIM MAXIM MAXIM MAXIM MAXIM MAXIM MAXIM MAXIM MAXIM MAXIM MAXIM MAXIM LINEAR TECHNOLOGY                                                                                                    | 4.7K 20K 750K 155K 38.3K 681K 10 124K SX1100-B TGM-H240V8LF N/A N/A MAX11254ETJ+ MAX14935CAWE+ MAX14935CAWE+ MAX14935CAWE+ MAX14935CAWE+ MAX6070AAUT18+ MAX6070AAUT30+ MAX6126A3CA30 LTC6930HDCB-8.19                                                                                                    | MAX14931CASE+                |  |  |  |  |  |  |
| 56<br>57<br>58<br>59<br>60<br>61<br>62<br>63<br>64<br>65<br>66<br>67<br>68<br>69<br>70                                                             | 1<br>2<br>1<br>1<br>49<br>1<br>58<br>5<br>1<br>1<br>1<br>1                                              | R191, R194 R192 R193 R196 R198, R200 R202 R204 SU1-SU49 T1 TP1-TP12,TP14,TP19,TP21,TP23-TP26,TP30,TP38-TP45,TP28,TP83,TP88,TP90,TP96 U1 U5 U6 U7 U8 U9 U10 U11-U18                                                                               | CRCW06034K70FK PANASONIC;CRCW0603200. CRCW0603750KFK CRCW0603155KFK ERJ-3EKF3832 ERJ3EKF6813V CRCW060310RFK; MCR03E: CRCW0603124KFK SX1100-B TGM-H240V8LF 5000 5004 MAX11254ETJ+ MAX14935CAWE+ MAX6070AAUT30+ MAX6070AAUT30+ MAX6126AASA30+ LTC6930HDCB-8.19 MAX9632AUA+                                                                                                    | VISHAY DALE VISHAY DALE/ROHM VISHAY DALE VISHAY DALE PANASONIC PANASONIC VISHAY DALE/ROHM VISHAY DALE/ROHM VISHAY DALE/ROHM MALID MAXIM MAXIM MAXIM MAXIM MAXIM MAXIM MAXIM MAXIM MAXIM MAXIM MAXIM MAXIM MAXIM MAXIM MID MAXIM MID MAXIM MID MID MID MID MID MID MID MID MID M                                                                                                    | 4.7K 20K 750K 165K 38.3K 681K 10 124K SX1100-B TGM-H240V8LF N/A N/A N/A MAX11254ETJ+ MAX14935CAWE+ MAX6070AAUT18+ MAX6070AAUT30+ MAX6126AASA30 LTC6930HDCB-8.19 MAX9632AUA+                                                                                                    | MAX14931CASE+                |  |  |  |  |  |  |
| 56<br>57<br>58<br>59<br>60<br>61<br>62<br>63<br>64<br>65<br>66<br>67<br>68<br>69<br>70<br>71<br>72                                                 | 1<br>2<br>1<br>1<br>49<br>1<br>58<br>5<br>1<br>1<br>1<br>1<br>1                                         | R191, R194 R192 R193 R196 R198, R200 R202 R204 SU1-SU49 T1 TP1-TP12,TP14,TP19,TP21,TP23-TP26,TP30,TP38-TP45,TP28,TP83,TP88,TP90,TP96 U1 U5 U6 U7 U8 U9 U10 U11-U18                                                                               | CRCW06034K70FK PANASONIC;CRCW0603200: CRCW0603750KFK CRCW0603165KFK ERJ-3EKF3832 ERJ3EKF6813V CRCW060312AKFK SX1100-B TGM-H240V8LF 5000 5004 MAX11254ETJ+ MAX14935CAWE+ MAX14935CAWE+ MAX6070AAUT18+ MAX6070AAUT18+ MAX6126AASA30+ LTC6930HDCB-8.19 MAX9352AUA+ MAX932SAUA+ MAX935ZAUA+ MAX935ZAUA+                                                                                                    | VISHAY DALE VISHAY DALE/ROHM VISHAY DALE VISHAY DALE PANASONIC PANASONIC PANASONIC VISHAY DALE/ROHM VISHAY DALE KYCON HALO ELECTRONICS, IN MAXIM MAXIM MAXIM MAXIM MAXIM MAXIM MAXIM MAXIM MAXIM MAXIM MAXIM MAXIM MAXIM MAXIM MAXIM MAXIM MAXIM MAXIM LINEAR TECHNOLOGY                                                                                                    | 4.7K 20K 750K 165K 38.3K 681K 10 124K 5X1100-B TGM-H240V8LF N/A N/A MAX11254ETJ+ MAX14935CAWE+ MAX6070AAUT18+ MAX6070AAUT18+ MAX6126AASA30 LTC6930HDCB-8.19 MAX9632AUA+ MAX94205                                                                                                    | MAX14931CASE+                |  |  |  |  |  |  |
| 56<br>57<br>58<br>59<br>60<br>61<br>62<br>63<br>64<br>65<br>66<br>67<br>68<br>69<br>70<br>71                                                       | 1<br>2<br>1<br>1<br>49<br>1<br>58<br>5<br>1<br>1<br>1<br>1<br>1                                         | R191, R194 R192 R193 R196 R198, R200 R202 R204 SU1-SU49 T1 TP1-TP12,TP14,TP19,TP21,TP23-TP26,TP30,TP38-TP45,TP28,TP83,TP88,TP90,TP96 U1 U5 U6 U7 U8 U9 U10 U11-U18 U19, U20 U21, U22                                                             | CRCW06034K70FK PANASONIC;CRCW0603200: CRCW0603750KFK CRCW0603155KFK ER-3EKF3832 ERJ3EKF3832 CRCW060310R0FK; MCR03E: CRCW0603124KFK SX1100-B TGM-H240V8LF 5000 MAX11254ETJ+ MAX14935CAWE+ MAX14935CAWE+ MAX6070AAUT18+ MAX6070AAUT30+ MAX6126AASA30+ LTC6930HDCB-8.19 MAX94205 74LVC2G125DP                                                                                                    | VISHAY DALE VISHAY DALE/ROHM VISHAY DALE VISHAY DALE PANASONIC PANASONIC PANASONIC VISHAY DALE/ROHM VISHAY DALE KYCON HALO ELECTRONICS, IN MAXIM MAXIM                                                                                                    | 4.7K 20K 750K 165K 38.3K 681K 10 124K SX1100-B TGM-H240V8LF N/A N/A MAX11254ETJ+ MAX14935CAWE+ MAX16970AAUT18+ MAX6070AAUT18+ MAX6070AAUT30+ MAX6126AASA30 LTC6930HDCB-8.19 MAX9632AUA+ MAX4205 74LVC2G125DP                                                                                                    | MAX14931CASE+                |  |  |  |  |  |  |
| 56<br>57<br>58<br>59<br>60<br>61<br>62<br>63<br>64<br>65<br>66<br>67<br>68<br>69<br>70<br>71<br>72<br>73<br>74                                     | 1<br>2<br>1<br>1<br>49<br>1<br>58<br>5<br>1<br>1<br>1<br>1<br>1                                         | R191, R194 R192 R193 R196 R198, R200 R202 R204 SU1-SU49 T1 T1-TP12,TP14,TP19,TP21,TP23-TP26,TP30,TP38-TP45,TP28,TP83,TP88,TP90,TP96 U1 U5 U6 U7 U8 U9 U10 U11-U18 U19, U20 U21, U22 U23, U24                                                     | CRCW06034K70FK PANASONIC;CRCW0603200. CRCW0603750KFK CRCW0603155KFK ER-3EKF3832 ERJ3EKF6813V CRCW060310R0FK; MCR03E: CRCW0603124KFK SX1100-B TGM-H240V8LF 5000 5004 MAX11254ETJ+ MAX14935CAWE+ MAX14935CAWE+ MAX14935CAWE+ MAX6070AAUT18+ MAX6070AAUT30+ MAX6126ASA30+ LTC6930HDCB-8.19 MAX632AUA+ MAX44205 74LVC2G125DP 93LC66BT-I/OT                                                                                                    | VISHAY DALE VISHAY DALE/ROHM VISHAY DALE VISHAY DALE PANASONIC PANASONIC PANASONIC VISHAY DALE/ROHM VISHAY DALE/ROHM VISHAY DALE/ROHM MALID MAXIM MAXIM MAXIM MAXIM MAXIM MAXIM MIDERAT TECHNOLOGY MAXIM MAXIM MAXIM MAXIM MIDERAT TECHNOLOGY MAXIM MAXIM MAXIM MAXIM MAXIM MIDERAT TECHNOLOGY MAXIM MAXIM MAXIM MAXIM MAXIM MAXIM MIDERAT TECHNOLOGY MIDERAT MICROCHIP                                                                                                    | 4.7K 20K 750K 165K 38.3K 681K 10 124K SX1100-B TGM-P4240V8LF N/A N/A MAX11254ETJ+ MAX14935CAWE+ MAX6070AAUT18+ MAX6070AAUT30+ MAX6126AASA30 LTC6930HDCB-8.19 MAX9632AUA+ MAX9632AUA+ MAX9632AUA+ MAX9632AUA+ MAX9632AUA+ MAX9632BUA+ MAX9632BUA+ MAX963BUA+ MAX963BUA+ MAX96BUA+ MAX96BUA+ MAX96BUA+ MAX96BUA+ MAX96BUA+ MAX96BUA+ MAX96BUA+ MAX96BUA+ MAX9 | MAX14931CASE+                |  |  |  |  |  |  |
| 56<br>57<br>58<br>59<br>60<br>61<br>62<br>63<br>64<br>65<br>66<br>67<br>68<br>69<br>70<br>71<br>72<br>73<br>74<br>75                               | 1<br>2<br>1<br>1<br>49<br>1<br>58<br>5<br>1<br>1<br>1<br>1<br>1                                         | R191, R194 R192 R193 R196 R198, R200 R202 R204 SU1-SU49 T1 TP1-TP12,TP14,TP19,TP21,TP23-TP26,TP30,TP38-TP45,TP28,TP83,TP88,TP90,TP96 U1 U5 U6 U7 U8 U9 U10 U11-U18 U19,U20 U21,U22 U23,U24 U25                                                   | CRCW06034K70FK PANASONIC;CRCW0603200: CRCW0603750KFK CRCW0603165KFK ERJ-3EKF3832 ERJ3EKF6813V CRCW060310R0FK; MCR03E: CRCW0603124KFK SX1100-B TGM-H240V8LF 5000 5004 MAX11254ETJ+ MAX14935CAWE+ MAX14935CAWE+ MAX4093CAWE+ MAX6070AAUT18+ MAX6070AAUT18+ MAX6070AAUT30+ MAX6126AASA30+ LTC6930HDCB-8.19 MAX9632AUA+ MAX4205 74LVC26125DP 93LC66BT-I/OT FT2232HL                                                                                                    | VISHAY DALE VISHAY DALE/ROHM VISHAY DALE VISHAY DALE VISHAY DALE PANASONIC PANASONIC VISHAY DALE/ROHM VISHAY DALE/ROHM VISHAY DALE/ROHM VISHAY DALE KYCON HALO ELECTRONICS, IN MAXIM MAXIM MAXIM MAXIM MAXIM MAXIM MAXIM MAXIM MAXIM MAXIM MAXIM MAXIM MAXIM MAXIM MAXIM MAXIM MAXIM MAXIM MAXIM MAXIM MICROCHIP FUTURE TECHNOLOGY                                                                                                    | 4.7K 20K 750K 165K 38.3K 681K 10 124K SX1100-B TGM-H240V8LF N/A N/A N/A MAX11254ETJ+ MAX14935CAWE+ MAX14935CAWE+ MAX14935CAWE+ MAX6070AAUT18+ MAX6070AAUT30+ MAX6126AASA30 LTC6930HDCB-8.19 MAX6420S 74LVC26125DP 93LG66BT-I/OT FT2232HL                                                                                                    | MAX14931CASE+                |  |  |  |  |  |  |
| 56<br>57<br>58<br>59<br>60<br>61<br>62<br>63<br>64<br>65<br>66<br>67<br>70<br>71<br>72<br>73<br>74                                                 | 1<br>2<br>1<br>1<br>49<br>1<br>58<br>5<br>1<br>1<br>1<br>1<br>1                                         | R191, R194 R192 R193 R196 R198, R200 R202 R204 SU1-SU49 T1 TP1-TP12,TP14,TP19,TP21,TP23-TP26,TP30,TP38-TP45,TP28,TP83,TP88,TP90,TP96 U1 U5 U6 U7 U8 U9 U10 U11-U18 U19,U20 U21,U22 U23,U24 U25 U26,U35                                           | CRCW06034K70FK PANASONIC;CRCW0603200: CRCW0603750KFK CRCW0603165KFK ERJ-3EKF3832 ERJ3EKF3832 CRCW060310R0FK; MCR03E: CRCW0603124KFK SX1100-B TGM-H240V8LF 5000 5004 MAX11254ETJ+ MAX14935CAWE+ MAX14935CAWE+ MAX14935CAWE+ MAX6070AAUT18+ MAX6070AAUT38+ MAX6070AAUT38+ MAX6070AAUT38+ MAX6070AAUT30+ MAX6126AASA30+ LTC6930HDCB-8.19 MAX9632AUA+ MAX4205 74LVC2G125DP 93LC66BT-I/OT FT2232HL MAX15006BATT+                                                                                                    | VISHAY DALE VISHAY DALE/ROHM VISHAY DALE VISHAY DALE PANASONIC PANASONIC PANASONIC VISHAY DALE/ROHM VISHAY DALE/ROHM VISHAY DALE/ROHM WASHAY DALE/ROHM WASHAY DALE/ROHM MAXIM MAXIM MAXIM MAXIM MAXIM MAXIM MAXIM MAXIM MAXIM MAXIM MAXIM MAXIM MAXIM MAXIM MAXIM MAXIM MAXIM MAXIM MAXIM MICROCHIP FUTURE TECHNOLOGY MAXIM MAXIM PUTSHAMARIM PUTSHAMARIM MAXIM PUTSHAMARIM PUTSHAMARIM MAXIM PUTSHAMARIM PUTSHAMARIM PUTSHAMARIM MAXIM PUTSHAMARIM PUTSHAMARIM PUTSHAMARIM PUTSHAMARIM MAXIM PUTSHAMARIM PUTSHAMARIM PUTSHAMARIM MAXIM PUTSHAMARIM PUTSHAMARIM MAXIM PUTSHAMARIM PUTSHAMARIM MAXIM MAXIM PUTSHAMARIM PUTSHAMARIM MAXIM MAXIM PUTSHAMARIM PUTSHAMARIM PUTSHAMARIM MAXIM MAXIM PUTSHAMARIM PUTSHAMARIMARIMARIMARIMARIMARIMARIMARIMARIMAR | 4.7K 20K 750K 165K 38.3K 681K 10 124K 5X1100-B TGM-H240V8LF N/A N/A MAX11254ETJ+ MAX14935CAWE+ MAX14935CAWE+ MAX6070AAUT18+ MAX6070AAUT18+ MAX6070AAUT30+ MAX6126AASA30 LTC6930HDCB-8.19 MAX9632AUA+ MAX962CBASA30 LTC6930HDCB-8.19 MAX9632AUA+ MAX9670AAUT30+ MAX9670AAUT30+ MAX6126AASA30 LTC6930HDCB-8.19 MAX9632AUA+ MAX4205 74LVC2G125DP 93LC66BT-I/OT FT2232HL MAX15006BATT+                                                                                                    | MAX14931CASE+                |  |  |  |  |  |  |
| 56<br>57<br>58<br>59<br>60<br>61<br>62<br>63<br>64<br>65<br>66<br>67<br>68<br>69<br>70<br>71<br>72<br>73<br>74<br>75<br>76                         | 1<br>2<br>1<br>1<br>49<br>1<br>58<br>5<br>1<br>1<br>1<br>1<br>1<br>1<br>1<br>2<br>2<br>2<br>2           | R191, R194 R192 R193 R196 R198, R200 R202 R204 SU1-SU49 T1 TP1-TP12,TP14,TP19,TP21,TP23-TP26,TP30,TP38-TP45,TP28,TP83,TP88,TP90,TP96 U1 U5 U6 U7 U8 U9 U10 U11-U18 U19,U20 U21,U22 U23,U24 U25 U26,U35                                           | CRCW06034K70FK PANASONIC;CRCW0603200: CRCW0603750KFK CRCW0603150KFK CRCW0603150KFK ER-3EKF3832 ERJ3EKF3832 ERJ3EKF3832 CRCW0603124KFK SX1100-B TGM-H240V8LF 5000 5004 MAX11254ETJ+ MAX14935CAWE+ MAX14935CAWE+ MAX14935CAWE+ MAX6070AAUT18+ MAX6070AAUT30+ MAX95070AAUT30+ MAX95070AAUT30+ MAX | VISHAY DALE VISHAY DALE/ROHM VISHAY DALE VISHAY DALE PANASONIC PANASONIC PANASONIC VISHAY DALE/ROHM VISHAY DALE/ROHM VISHAY DALE/ROHM VISHAY DALE/ROHM MAXIM MAXIM MAXIM MAXIM MAXIM MAXIM MAXIM MIDERATECHNOLOGY MAXIM MAXIM P MICROCHIP FUTURE TECHNOLOGY MAXIM MAXIM MAXIM MAXIM MAXIM MAXIM MAXIM MAXIM MAXIM MAXIM MAXIM MAXIM MAXIM MAXIM MAXIM MAXIM MAXIM MAXIM MAXIM MAXIM MAXIM MAXIM MAXIM MAXIM MAXIM MAXIM MAXIM MAXIM MAXIM MAXIM                                                                                                    | 4.7K 20K 750K 165K 38.3K 681K 10 124K SX1100-B TGM-H240V8LF N/A N/A MAX1254ETJ+ MAX14935CAWE+ MAX14935CAWE+ MAX6070AAUT18+ MAX6070AAUT18+ MAX6070AAUT18+ MAX6070AAUT30+ MAX9632AUA+ MAX6126ASA30 LTC6930HDCB-8.19 MAX9632AUA+ MAX4205 74LVC26125DP 93LC66BT-I/OT FT2232HL MAX16910CATA9+                                                                                                    | MAX14931CASE+                |  |  |  |  |  |  |
| 56<br>57<br>58<br>59<br>60<br>61<br>62<br>63<br>64<br>65<br>66<br>67<br>68<br>69<br>70<br>71<br>72<br>73<br>74<br>75<br>76<br>77<br>78             | 1<br>2<br>1<br>1<br>49<br>1<br>58<br>5<br>1<br>1<br>1<br>1<br>1<br>1<br>1<br>2<br>2<br>2<br>2           | R191, R194 R192 R193 R196 R198, R200 R202 R204 SU1-SU49 T1 TP1-TP12,TP14,TP19,TP21,TP23-TP26,TP30,TP38-TP45,TP28,TP83,TP88,TP90,TP96 U1 U5 U6 U7 U8 U9 U10 U11-U18 U19,U20 U21,U22 U23,U24 U25 U26,U35                                           | CRCW06034K70FK PANASONIC;CRCW0603200: CRCW0603750KFK CRCW0603165KFK ERJ-3EKF3832 ERJ3EKF3832 CRCW060310R0FK; MCR03E: CRCW0603124KFK SX1100-B TGM-H240V8LF 5000 5004 MAX11254ETJ+ MAX14935CAWE+ MAX14935CAWE+ MAX14935CAWE+ MAX6070AAUT18+ MAX6070AAUT38+ MAX6070AAUT38+ MAX6070AAUT38+ MAX6070AAUT30+ MAX6126AASA30+ LTC6930HDCB-8.19 MAX9632AUA+ MAX4205 74LVC2G125DP 93LC66BT-I/OT FT2232HL MAX15006BATT+                                                                                                    | VISHAY DALE VISHAY DALE/ROHM VISHAY DALE VISHAY DALE PANASONIC PANASONIC PANASONIC VISHAY DALE/ROHM VISHAY DALE/ROHM VISHAY DALE/ROHM WASHAY DALE/ROHM WASHAY DALE/ROHM MAXIM MAXIM MAXIM MAXIM MAXIM MAXIM MAXIM MAXIM MAXIM MAXIM MAXIM MAXIM MAXIM MAXIM MAXIM MAXIM MAXIM MAXIM MAXIM MICROCHIP FUTURE TECHNOLOGY MAXIM MAXIM PUTSHAMARIM PUTSHAMARIM MAXIM PUTSHAMARIM PUTSHAMARIM MAXIM PUTSHAMARIM PUTSHAMARIM PUTSHAMARIM MAXIM PUTSHAMARIM PUTSHAMARIM PUTSHAMARIM PUTSHAMARIM MAXIM PUTSHAMARIM PUTSHAMARIM PUTSHAMARIM MAXIM PUTSHAMARIM PUTSHAMARIM MAXIM PUTSHAMARIM PUTSHAMARIM MAXIM MAXIM PUTSHAMARIM PUTSHAMARIM MAXIM MAXIM PUTSHAMARIM PUTSHAMARIM PUTSHAMARIM MAXIM MAXIM PUTSHAMARIM PUTSHAMARIMARIMARIMARIMARIMARIMARIMARIMARIMAR | 4.7K 20K 750K 165K 38.3K 681K 10 124K 5X1100-B TGM-H240V8LF N/A N/A MAX11254ETJ+ MAX14935CAWE+ MAX14935CAWE+ MAX6070AAUT18+ MAX6070AAUT18+ MAX6070AAUT30+ MAX6126AASA30 LTC6930HDCB-8.19 MAX9632AUA+ MAX962CBASA30 LTC6930HDCB-8.19 MAX9632AUA+ MAX9670AAUT30+ MAX9670AAUT30+ MAX6126AASA30 LTC6930HDCB-8.19 MAX9632AUA+ MAX4205 74LVC2G125DP 93LC66BT-I/OT FT2232HL MAX15006BATT+                                                                                                    | MAX14931CASE+                |  |  |  |  |  |  |
| 56<br>57<br>58<br>59<br>60<br>61<br>62<br>63<br>64<br>65<br>66<br>67<br>70<br>71<br>72<br>73<br>74<br>75<br>76<br>77<br>78                         | 1 1 2 1 1 49 1 58 5 5 1 1 1 1 1 1 1 1 1 1 1 1 2 2 2 2 1 1 2 1 1 1 1 1 1 1 1 1 1 1 1 1 1 1 1 1 1 1 1     | R191, R194 R192 R193 R196 R198, R200 R202 R204 SU1-SU49 T1 T1-TP12,TP14,TP19,TP21,TP23-TP26,TP30,TP38-TP45,TP28,TP83,TP88,TP90,TP96 U1 U5 U6 U7 U8 U9 U1 U11-U18 U19,U20 U21,U22 U23,U24 U25 U26,U35 U27 U28                                     | CRCW06034K70FK PANASONIC;CRCW0603200: CRCW0603750KFK CRCW0603165KFK ERJ-3EKF8332 CRCW0603165KFK ERJ-3EKF8332 CRCW060310R0FK; MCR03E: CRCW0603124KFK SX1100-B TGM-H240V8LF 5000 5004 MAX11254ETJ+ MAX14935CAWE+ MAX14935CAWE+ MAX14935CAWE+ MAX6070AAUT18+ MAX6070AAUT18+ MAX6070AAUT30+ MAX6126AASA30+ LTC6930HDCB-8.19 MAX9632AUA+ MAX4205 74LVC2G125DP 931C66BT-I/OT FT2232HL MAX15006BATT+ MAX15006BATT+ MAX1500CATA9+ MAX13256ATB+                                                                                                    | VISHAY DALE VISHAY DALE/ROHM VISHAY DALE VISHAY DALE VISHAY DALE VISHAY DALE PANASONIC PANASONIC VISHAY DALE/ROHM VISHAY DALE/ROHM VISHAY DALE KYCON HALO ELECTRONICS, IN MAXIM MAXIM MAXIM MAXIM MAXIM MAXIM MAXIM MAXIM MAXIM MAXIM MAXIM MAXIM MAXIM MAXIM MAXIM MICROCHIP FUTURE TECHNOLOGY MAXIM MAXIM MAXIM MICROCHIP FUTURE TECHNOLOGY MAXIM MAXIM MAXIM MAXIM MICROCHIP FUTURE TECHNOLOGY MAXIM MAXIM MAXIM MAXIM MAXIM MAXIM                                                                                                    | 4.7K 20K 750K 165K 38.3K 681K 10 124K 5X1100-B TGM-H240V8LF N/A N/A N/A MAX11254ETJ+ MAX14935CAWE+ MAX14935CAWE+ MAX16935CAWE+ MAX16935CAWE+ MAX16935CAWE+ MAX16935CAWE+ MAX6070AAUT130+ MAX6126AASA30 LTC6930HDCB-8.19 MAY632AUA+ MAX4205 74LVC26125DP 933LG68T-I/OT FT2232HL MAX15006BATT+ MAX16910CATA9+ MAX13256ATB+                                                                                                    | MAX14931CASE+  MAX8840ELT18+ |  |  |  |  |  |  |
| 56<br>57<br>58<br>59<br>60<br>61<br>62<br>63<br>64<br>65<br>66<br>67<br>68<br>69<br>70<br>71<br>72<br>73<br>74<br>75<br>76<br>77<br>78<br>79       | 1<br>2<br>1<br>1<br>49<br>1<br>58<br>5<br>5<br>1<br>1<br>1<br>1<br>1<br>1<br>1<br>2<br>2<br>2<br>2<br>1 | R191, R194 R192 R193 R196 R198, R200 R202 R204 SU1-SU49 T1 TP1-TP12,TP14,TP19,TP21,TP23-TP26,TP30,TP38-TP45,TP28,TP83,TP98,TP90,TP96 U1 U5 U6 U7 U8 U9 U10 U11-U18 U19, U20 U21, U22 U23, U24 U25 U26, U35 U27 U28 U29                           | CRCW06034K70FK PANASONIC;CRCW0603200: CRCW0603750KFK CRCW0603165KFK ERJ-3EKF3832 ERJ3EKF6813V CRCW060310R0FK; MCR03E: CRCW0603124KFK SX1100-B TGM-H240V8LF 5000 5004 MAX11254ETJ+ MAX14935CAWE+ MAX14935CAWE+ MAX16070AAUT18+ MAX6070AAUT18+ MAX6070AAUT30+ MAX6070AAUT30+ MAX6126AASA30+ LTC6930HDCB-8.19 MAX64205 74LVC2G125DP 93LC66BT-I/OT FT2232HL MAX15006BATT+ MAX16910CATA9+ MAX15006CATT+                                                                                                    | VISHAY DALE VISHAY DALE/ROHM VISHAY DALE VISHAY DALE VISHAY DALE PANASONIC PANASONIC PANASONIC VISHAY DALE/ROHM VISHAY DALE/ROHM VISHAY DALE/ROHM MAXIM MAXIM MAXIM MAXIM MAXIM MAXIM MAXIM MAXIM MAXIM MAXIM MAXIM MAXIM MICROCHIP FUTURE TECHNOLOGY MAXIM MAXIM MAXIM MAXIM MAXIM MICROCHIP FUTURE TECHNOLOGY MAXIM MAXIM MAXIM MAXIM MAXIM MAXIM MAXIM MAXIM MAXIM MAXIM MAXIM MAXIM MAXIM MAXIM MAXIM MAXIM MAXIM MAXIM MAXIM MAXIM MAXIM MAXIM MAXIM MAXIM MAXIM MAXIM MAXIM                                                                                                    | 4.7K 20K 750K 165K 38.3K 681K 10 124K 5X1100-B TGM-H240V8LF N/A N/A MAX11254ETJ+ MAX1935CAWE+ MAX1935CAWE+ MAX1935CAWE+ MAX6070AAUT18+ MAX6070AAUT18+ MAX6070AAUT30+ MAX6126AASA30 LTC6930HDCB-8.19 MAX6070AUT18+ MAX6070AUT18+ MAX6070AUT18+ MAX6070AUT18+ MAX6126AASA30 LTC6930HDCB-8.19 MAX6126ABSA30 LTC6930HDCB-8.19 MAX6126ABSA30 LTC6930HDCB-8.19 MAX6126ABSA30 LTC6930HDCB-8.19 MAX6126ABSA30 MAX9632AUA+ MAX1650BBT-I/OT FT2232HL MAX15006BATT+ MAX15006BATT+ MAX15006BATH+ MAX15006BATH+ MAX15006CATT+                                                                                                    |                              |  |  |  |  |  |  |
| 56<br>57<br>58<br>59<br>60<br>61<br>62<br>63<br>64<br>65<br>66<br>67<br>70<br>71<br>72<br>73<br>74<br>75<br>76<br>77<br>78<br>79<br>80<br>81<br>82 | 1<br>2<br>1<br>1<br>49<br>1<br>58<br>5<br>5<br>1<br>1<br>1<br>1<br>1<br>1<br>1<br>2<br>2<br>2<br>2<br>1 | R191, R194 R192 R193 R196 R198, R200 R202 R204 SU1-SU49 T1 TP1-TP12,TP14,TP19,TP21,TP23-TP26,TP30,TP38-TP45,TP28,TP83,TP88,TP90,TP96 U1 U5 U6 U7 U8 U9 U10 U11-U18 U19,U20 U21,U22 U23,U24 U25 U26,U35 U27 U28 U29 U30                           | CRCW06034K70FK PANASONIC;CRCW0603200: CRCW0603750KFK CRCW0603155KFK ER-3EKF3832 ERJ3EKF3832 ERJ3EKF3832 CRCW060310R0FK; MCR03E: CRCW0603124KFK SX1100-B TGM-H240V8LF 5000 MAX11254ETJ+ MAX14935CAWE+ MAX14935CAWE+ MAX6070AAUT18+ MAX6070AAUT30+ MAX935CAWE+ MAX6070AAUT30+ MAX935CAWE+ MAX6070AAUT30+ MAX935CAWE+ MAX6070AAUT30+ MAX935CAWE+ MAX6070AAUT30+ MAX935CAWE+ MAX6070AAUT30+ MAX6126ASA30+ LTC6930HDC8-8.19 MAX9632AUA+ MAX4205 74LVC2G125DP 93LC66BT-I/OT FT2232HL MAX15006BATT+ MAX16910CATA9+ MAX13256ATB+ MAX13256ATB+ MAX13256ATB+ MAX13256ATB+ MAX13256ATB+ MAX13256ATB+ MAX1500GATT+ MAX8840ELT18+                                                                                                    | VISHAY DALE VISHAY DALE/ROHM VISHAY DALE/ROHM VISHAY DALE PANASONIC PANASONIC PANASONIC VISHAY DALE/ROHM VISHAY DALE/ROHM VISHAY DALE/ROHM VISHAY DALE/ROHM MAXIM MAXIM MAXIM MAXIM MAXIM MAXIM MAXIM MAXIM PARAMAMAXIM MAXIM MAXIM MAXIM MAXIM MAXIM MAXIM MAXIM MAXIM MAXIM MAXIM MAXIM MAXIM MAXIM MAXIM MAXIM MAXIM MAXIM MAXIM MAXIM MAXIM MAXIM MAXIM MAXIM MAXIM MAXIM MAXIM MAXIM MAXIM MAXIM MAXIM MAXIM MAXIM MAXIM MAXIM MAXIM MAXIM MAXIM MAXIM MAXIM MAXIM MAXIM                                                                                                     | 4.7K 20K 750K 165K 38.3K 681K 10 124K 5X1100-B TGM-H240V8LF N/A N/A MAX11254ETJ+ MAX14935CAWE+ MAX6070AAUT18+ MAX6070AAUT18+ MAX6070AAUT30+ MAX6126AASA30 LTC6930HDCB-8.19 MAX963ZAUA+ MAX6070AAUT30+ MAX6126AASA30 LTC6930HDCB-8.19 MAX963ZAUA+ MAX14935CAWE+ MAX14935CAWE+ MAX14935CAWE+ MAX14935CAWE+ MAX15006BATT+ MAX14205 74LVC2G125DP 93LC66BT-I/OT FTZ232HL MAX15006BATT+ MAX15006BATT+ MAX1500CATTA9+ MAX15256ATB+ MAX15256ATB+ MAX15256ATB+ MAX15256ATB+ MAX1500CATT+ MAX1500CATT+ MAX1500CATT+ MAX1500CATT+ MAX1500CATT+ MAX1500CATT+ MAX1500CATT+ MAX1500CATT+ MAX1500CATT+ MAX1500CATT+ MAX1500CATT+ MAX1500CATT+ MAX1500CATT+ MAX1500CATT+ MAX1500CATT+ MAX1500CATT+ MAX1500CATT+ MAX1500CATT+ MAX1500CATT+ MAX840CLT18+                                                                                                    |                              |  |  |  |  |  |  |
| 56<br>57<br>58<br>59<br>60<br>61<br>62<br>63<br>64<br>65<br>66<br>67<br>70<br>71<br>72<br>73<br>74<br>77<br>77<br>78<br>79<br>80<br>81<br>82<br>83 | 1<br>2<br>1<br>1<br>49<br>1<br>58<br>5<br>5<br>1<br>1<br>1<br>1<br>1<br>1<br>1<br>2<br>2<br>2<br>2<br>1 | R191, R194 R192 R193 R196 R198, R200 R202 R204 SU1-SU49 T1 TP1-TP12,TP14,TP19,TP21,TP23-TP26,TP30,TP38-TP45,TP28,TP83,TP88,TP90,TP96 U1 U5 U6 U7 U8 U9 U10 U11-U18 U19, U20 U21, U22 U23, U24 U25 U26, U35 U27 U28 U29 U30 U31, U33, U34 U32 U36 | CRCW06034K70FK PANASONIC;CRCW0603200: CRCW0603750KFK CRCW0603165KFK ERJ-3EKF3832 ERJ3EKF3832 ERJ3EKF3832 CRCW060310R0FK; MCR03E: CRCW0603124KFK SX1100-B TGM-H240V8LF 5000 5004 MAX11254ETJ+ MAX14935CAWE+ MAX14935CAWE+ MAX14935CAWE+ MAX6070AAUT18+ MAX6070AAUT38+ MAX6070AAUT38+ MAX6070AAUT38+ MAX6070AAUT38+ MAX6070A6UT38+ MAX6070A6UT38+ MAX6070A6UT38+ MAX6126A6SA30+ LTC6930HDCB-8.19 MAX9632AUA+ MAX6126A6SA30+ LTC6930HDCB-8.19 MAX9632AUA+ MAX41205 74LVC2G125DP 93LC66BT-I/OT FT2232HL MAX15006BATT+ MAX15006BATT+ MAX15006CATT+ MAX15006CATT+ MAX8840ELT18+ TPS7A3001DGN TPS7A4901DGN MAX15006AATT+                                                                                                    | VISHAY DALE VISHAY DALE/ROHM VISHAY DALE VISHAY DALE PANASONIC PANASONIC PANASONIC VISHAY DALE/ROHM VISHAY DALE/ROHM VISHAY DALE/ROHM VISHAY DALE/ROHM MAXIM MAXIM MAXIM MAXIM MAXIM MAXIM MAXIM MAXIM MAXIM MAXIM MAXIM MAXIM MAXIM MAXIM MAXIM MAXIM MAXIM MAXIM MAXIM TEVASINSTUMENTS TEXAS INSTRUMENTS TEXAS INSTRUMENTS                                                                                                    | 4.7K 20K 750K 155K 38.3K 681K 10 124K SX1100-B TGM-H240V8LF N/A N/A MAX1254ETJ+ MAX1935CAWE+ MAX6070AAUT18+ MAX6070AAUT18+ MAX6070AAUT18+ MAX6070AAUT39+ MAX9632AUA+ MAX61256ASA30 LTC6930HDCB-8.19 MAX9632AUA+ MAX6126ASA30 LTC6930HDCB-8.19 MAX9632AUA+ MAX1956ASA30 LTC6930HDCB-8.19 MAX9632AUA+ MAX15006ATT+ MAX15006ATT+ MAX15006CATT+ MAX15006CATT+ MAX18006CATT+ MAX180 |                              |  |  |  |  |  |  |
| 56<br>57<br>58<br>59<br>60<br>61<br>62<br>63<br>64<br>65<br>66<br>67<br>70<br>71<br>72<br>73<br>74<br>75<br>76<br>77<br>78<br>79<br>80<br>81<br>82 | 1<br>2<br>1<br>1<br>49<br>1<br>58<br>5<br>5<br>1<br>1<br>1<br>1<br>1<br>1<br>1<br>2<br>2<br>2<br>2<br>1 | R191, R194 R192 R193 R196 R198, R200 R202 R204 SU1-SU49 T1 TP1-TP12,TP14,TP19,TP21,TP23-TP26,TP30,TP38-TP45,TP28,TP83,TP88,TP90,TP96 U1 U5 U6 U7 U8 U9 U10 U11-U18 U19,U20 U21,U22 U23,U24 U25 U26,U35 U27 U28 U29 U30 U31,U33,U34 U32           | CRCW06034K70FK PANASONIC;CRCW0603200: CRCW0603750KFK CRCW0603165KFK ERJ-3EKF3832 ERJ3EKF6813V CRCW060310R0FK; MCR03E: CRCW0603124KFK SX1100-B TGM-H240V8LF 5000 5004 MAX11254ETJ+ MAX14935CAWE+ MAX14935CAWE+ MAX6070AAUT18+ MAX6070AAUT18+ MAX6070AAUT18+ MAX6070AAUT30+ MAX6126AASA30+ LTC6930HDCB-8.19 MAX9632AUA+ MAX4205 74LVC2G125DP 931C66BT-I/OT F72232HL MAX15006BATT+ MAX16010CATA9+ MAX15006CATT+ MAX15006CATT+ MAX15006CATT+ MAX15006CATT+ MAX15006CATT+ MAX15006CATT+ MAX15006CATT+ MAX1500GCATT+ MAX1500GCATT+ MAX1500GCATT+ MAX1500GCATT+ MAX1500GCATT+ MAX1500GCATT+ MAX1500GCATT+ MAX1600CATT+ MAX1600CATT | VISHAY DALE VISHAY DALE/ROHM VISHAY DALE/ROHM VISHAY DALE VISHAY DALE PANASONIC PANASONIC PANASONIC VISHAY DALE/ROHM VISHAY DALE/ROHM VISHAY DALE/ROHM MAXIM MAXIM MAXIM MAXIM MAXIM MAXIM MAXIM MAXIM MAXIM MAXIM MAXIM MAXIM MAXIM MAXIM MAXIM MAXIM MAXIM MAXIM MAXIM MAXIM MAXIM T P FUTURE TECHNOLOGY MAXIM MAXIM MAXIM MAXIM MAXIM MAXIM MAXIM MAXIM MAXIM MAXIM MAXIM MAXIM MAXIM MAXIM MAXIM MAXIM MAXIM TEXAS INSTRUMENTS TEXAS INSTRUMENTS                                                                                                    | 4.7K 20K 750K 165K 38.3K 681K 10 124K SX1100-B TGM-H240V8LF N/A N/A N/A MAX1254ETJ+ MAX14935CAWE+ MAX6070AAUT18+ MAX6070AAUT18+ MAX6126AASA30 LTC6930HDCB-8.19 MAX6420S 74LVC26125DP 933LC66BT-I/OT F7E232HL MAX15006BATT+ MAX16910CATA9+ MAX15006CATT+ MAX18840ELT18+ TPS7A3001DGN TPS7A4901DGN                                                                                                    |                              |  |  |  |  |  |  |

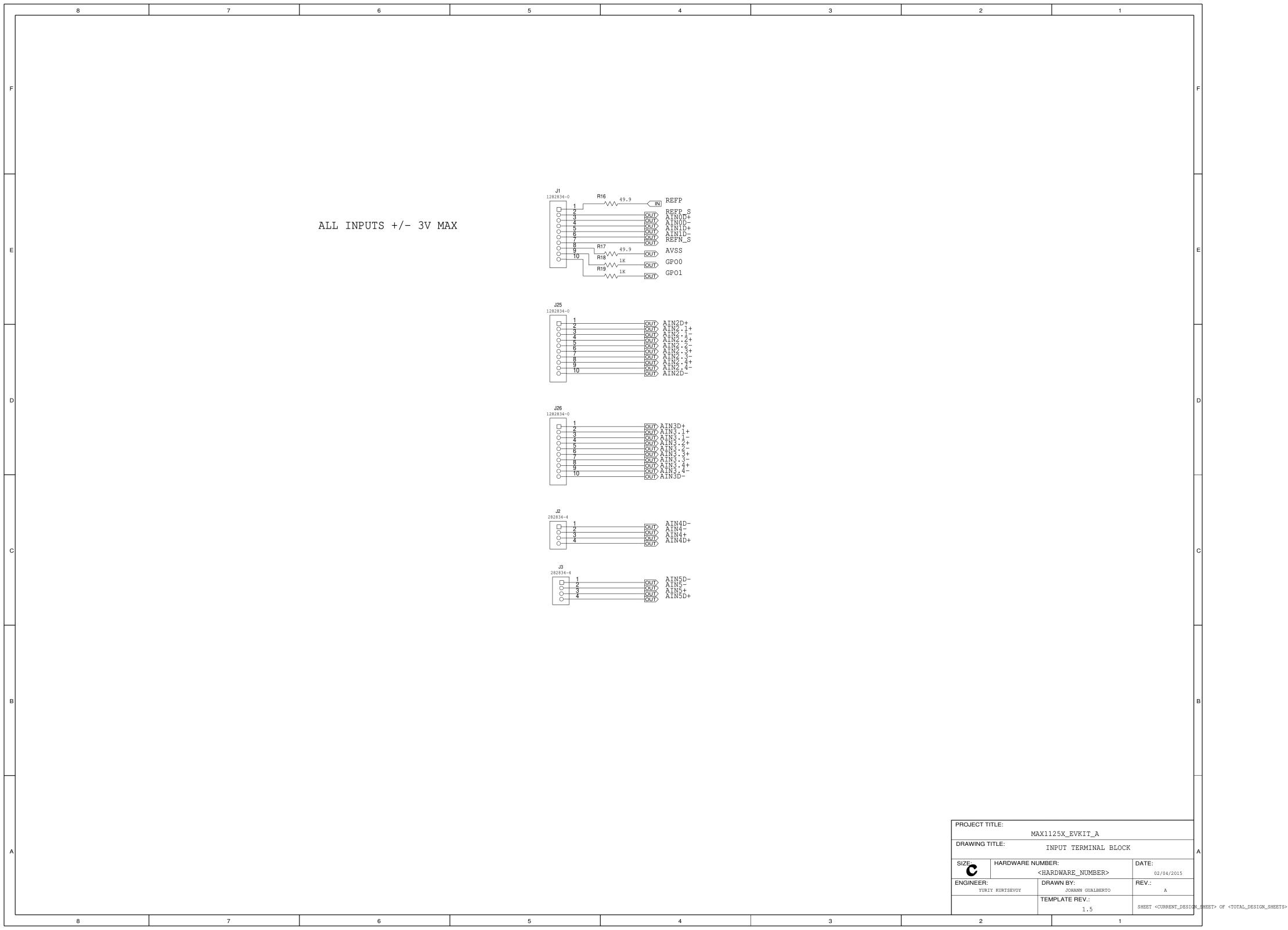

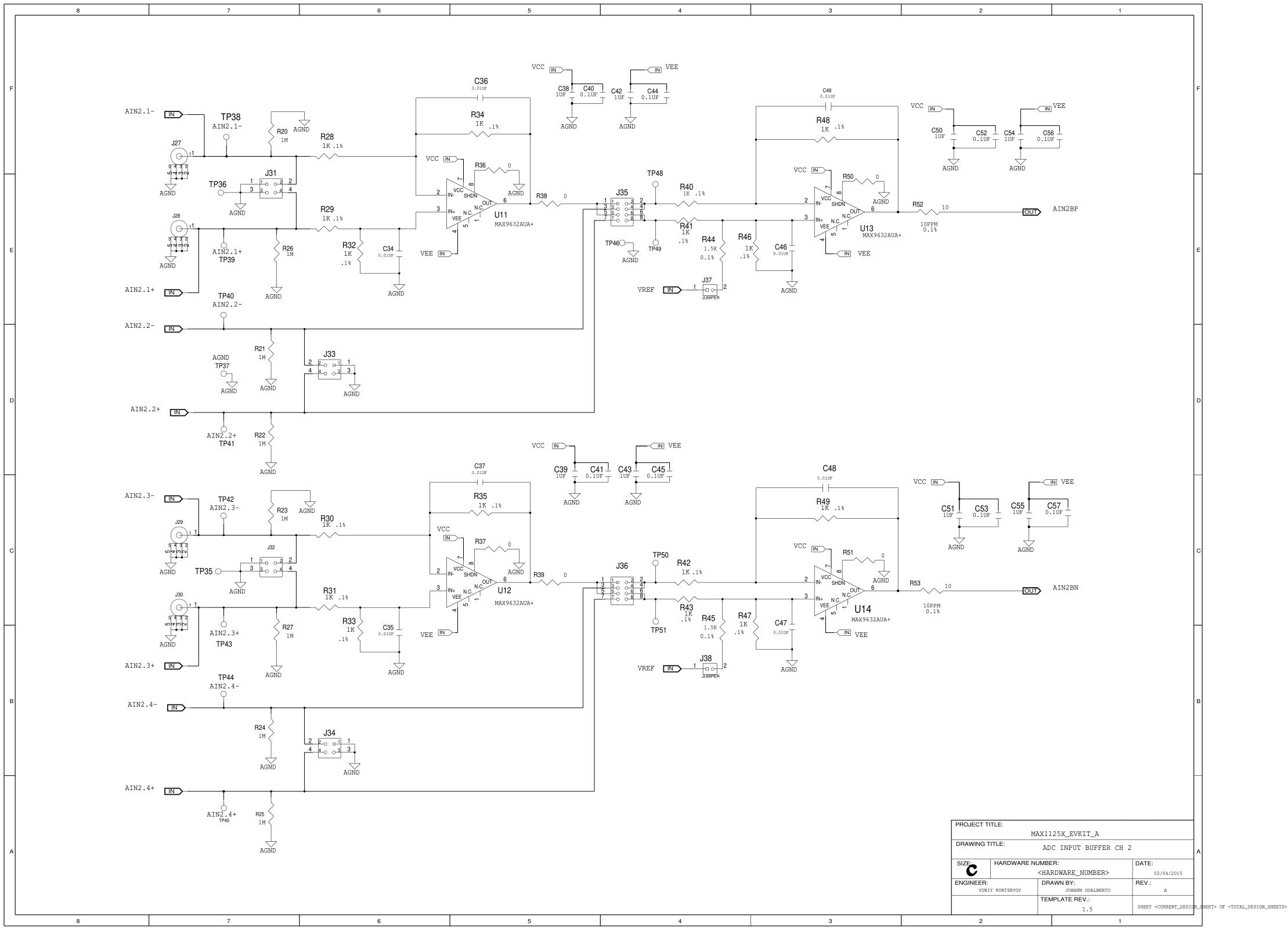

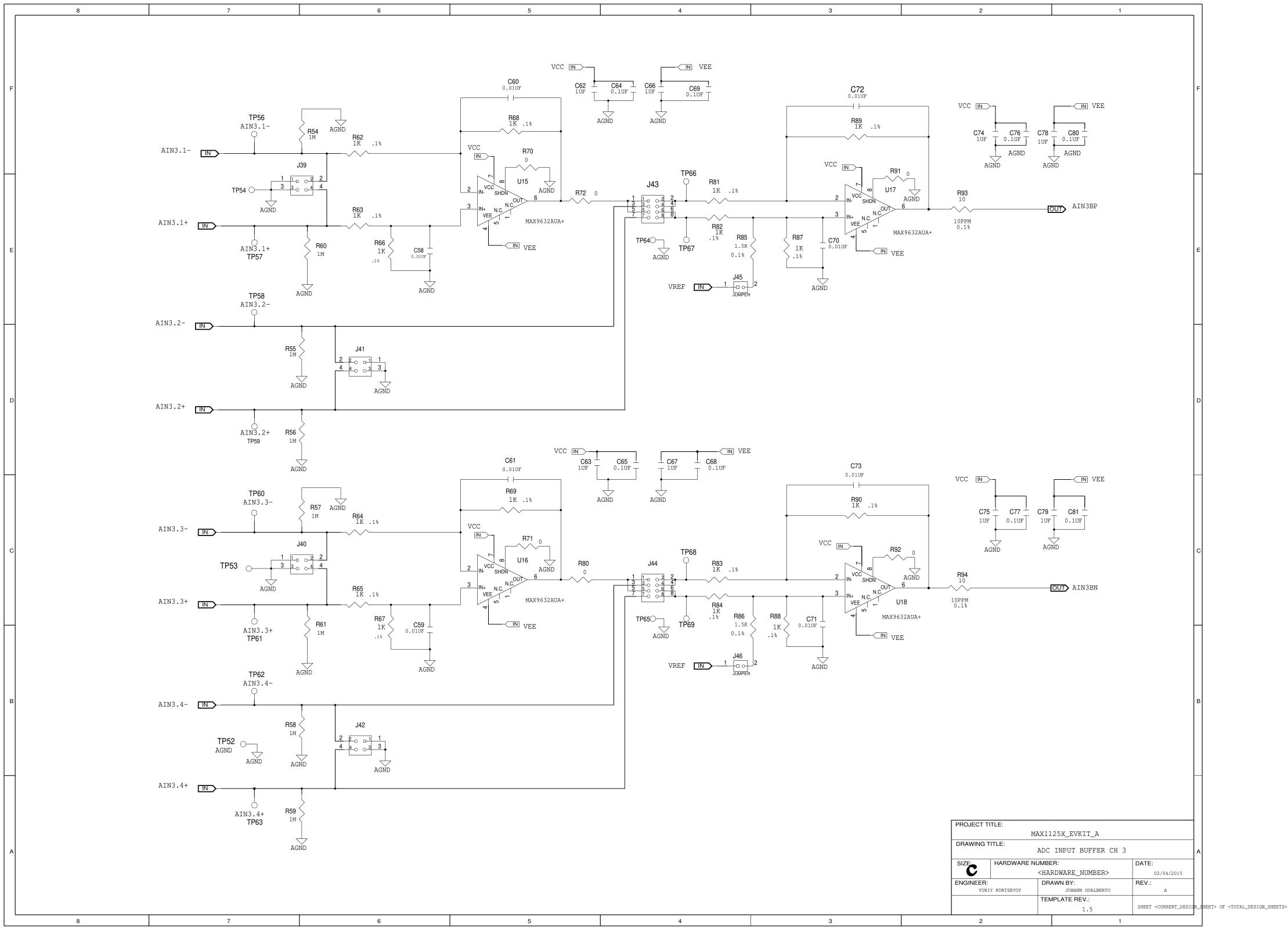